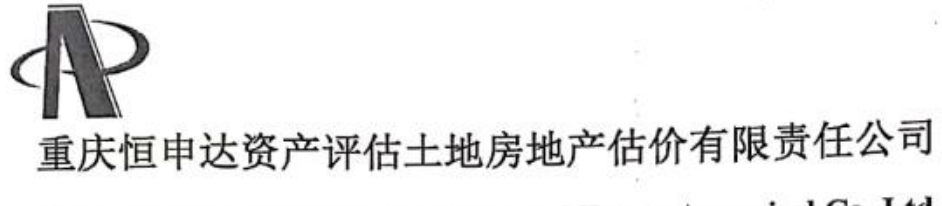

Chongqing Hengshenda Assets & Real Estate Appraisal Co., Ltd.

【桃原14名 重庆市涪陵区顺江大道25号之 江名苑地下车库 停车用房 地产市场价值司法评估

司法房地产评估报告

渝恒申达 (司法)房评报字 (2020) 052号

第一册 共二册

中国·重庆

### CHINA.CHONGQING

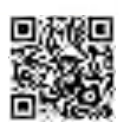

# 房地产估价报告

渝恒申达 (司法)房评报字 (2020) 052号

估价项目名称: 重庆市涪陵区顺江大道 25号之江名苑地下车库 停车用房地产

市场价值司法评估

估价委托人: 重庆市涪陵区人民法院

房地产估价机构:重庆恒申达资产评估土地房地产估价有限责任公司

注册房地产估价师:

王永中 (注册证号 5020180049)

朱远娟 (注册证号 5019980063)

估价报告出具日期: 二〇二〇年六月十日

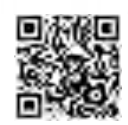

# 致估价委托人函

重庆市涪陵区人民法院:

我们接受贵院的委托, 对位于重庆市涪陵区顺江大道 25 号之江名苑地 下车库 停车用房地产进行了实地查勘, 根据责院提供的用于本次估价的相关文件,本着独立、客观、公正的原则, 依据国家相关法律法规、《房地产估价规范》和我公司掌握的房地产估价 基础资料, 在市场调查基础上, 采用比较法, 结合注册房地产估价师的经 验、经过客观的分析、测算,对估价对象在价值时点的市场价值作出了反 映,现将估价对象情况及估价结果报告如下:

一、估价目的

为重庆市涪陵区人民法院执行"重庆市涪陵区小额贷款股份有限公司 与重庆雅仕置业投资有限公司,赵云枝 3269"一案,提供委估房地产市场 价值参考依据。

二、估价对象

▶ 重庆恒申达

估价对象为重庆雅仕置业投资有限公司所属位于重庆市涪陵区顺江大 道 25 号之江名苑地下车库 房屋建筑面 积共计 2,582.53平方米 (套内建筑面积 1,057.31 平方米), 及其分摊相 应国有出让土地使用权的停车用房地产(含以上房地产所涉及到的各类权 益),具体详见《估价对象一览表》。

| 估价<br>对象 | 权利人              | 坐落                                    | 产权证号                               | 房屋籍号      | 建筑面积<br>(m <sup>2</sup> ) | 奎内面积<br>(m <sub>1</sub> ) | 房屋<br>用途 | 建筑结<br>构 | 所在楼层 |
|----------|------------------|---------------------------------------|------------------------------------|-----------|---------------------------|---------------------------|----------|----------|------|
|          | 重庆雅仕置业投<br>资有限公司 | 涪陵区顺江大道 25号<br>之江名苑地下车库负<br>$1 - 197$ | 渝 (2017) 涪陵区不动<br>产权证第 000474886 号 | F00500422 | 31.07                     | 12.72                     | 停车<br>用房 | 钢混       | 负1层  |
| 2        | 重庆雅仕置业投<br>资有限公司 | 涪陵区顺江大道 25号<br>之江名苑地下车库负<br>$1 - 200$ | 渝 (2017) 涪陵区不动<br>产权证第 000474890 号 | F00500425 | 31.07                     | 12.72                     | 停车<br>用房 | 鋼混       | 负1层  |
|          | 重庆雅仕置业投<br>資有限公司 | 涪陵区顺江大道 25号<br>之江名苑地下车库负<br>$1 - 201$ | 渝 (2017) 涪陵区不动<br>产权证第 000474891号  | F00500426 | 31.07                     | 12.72                     | 停车<br>用房 | 钢混       | 负1层  |
| 4.       | 重庆雅仕置业投<br>資有限公司 | 涪陵区顺江大道 25号<br>之江名苑地下车库负<br>$1 - 54$  | 渝 (2017) 涪陵区不动<br>产权证第 000474752号  | F00500279 | 31.07                     | 12.72                     | 停车<br>用房 | 鋼混       | 负1层  |

估价对象一览表

第1页共41页

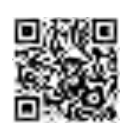

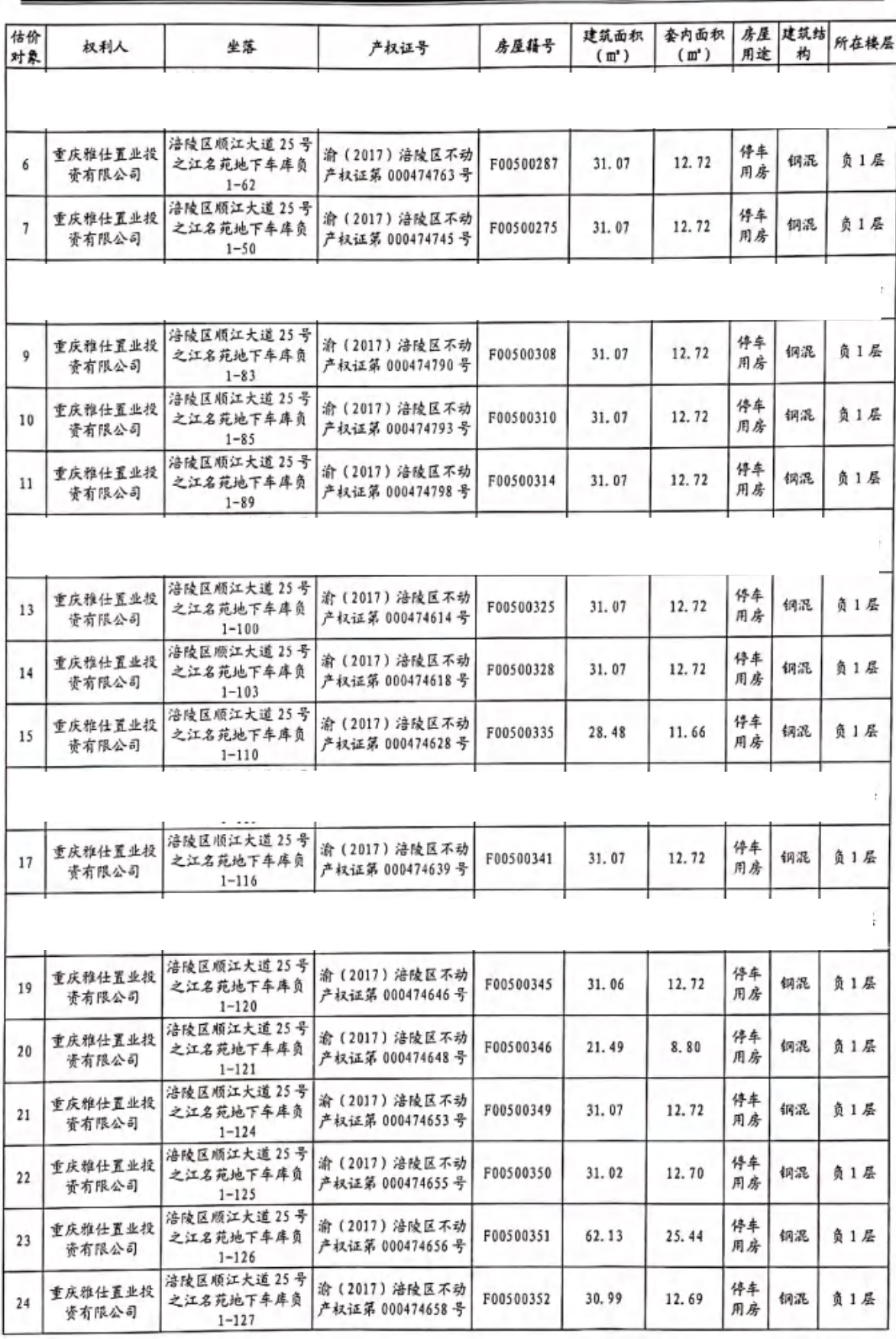

第2页共41页

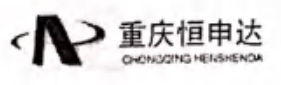

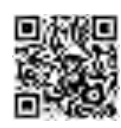

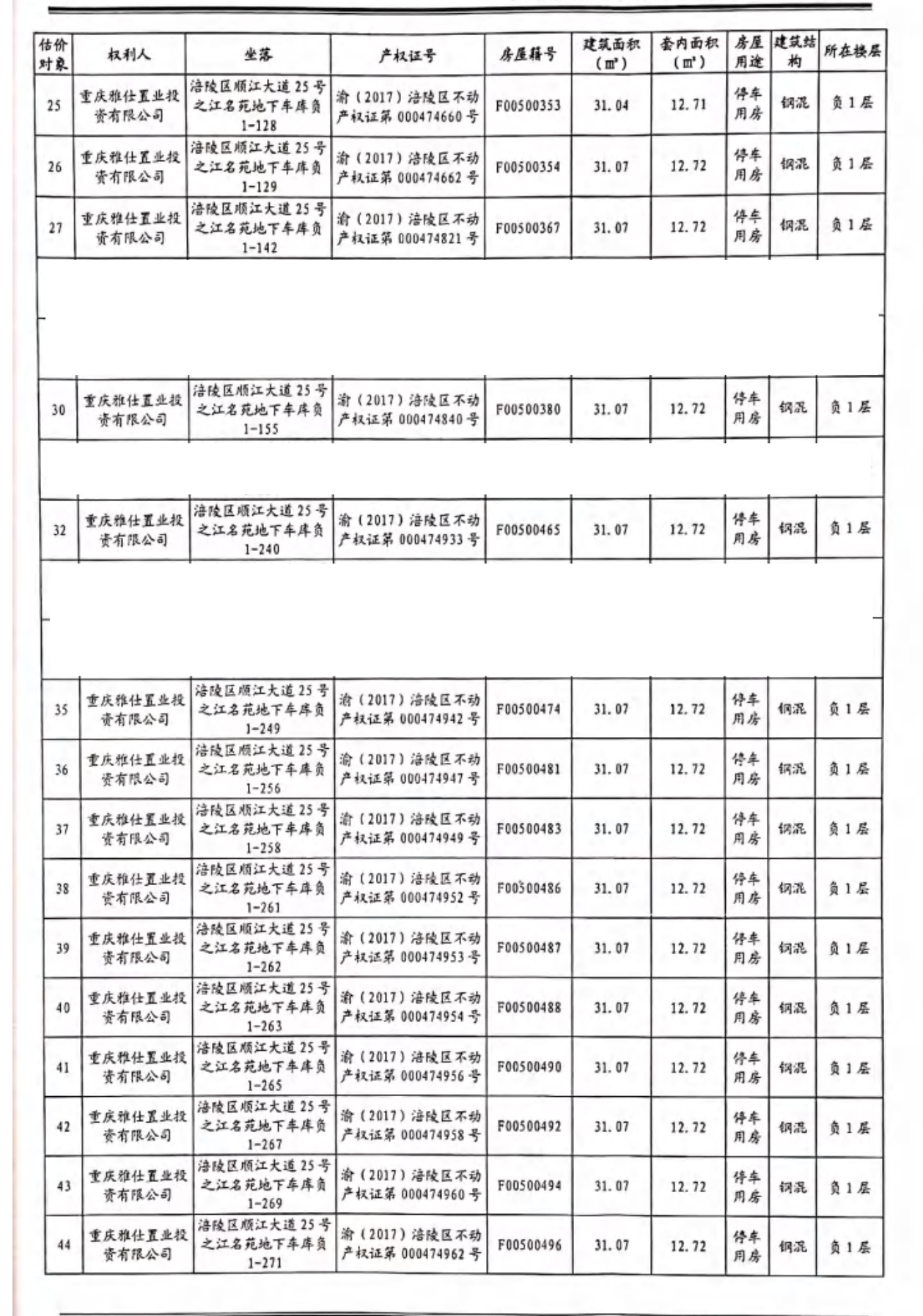

重庆市涪陵区人民法院委估房地产估价报告

第3页共41页

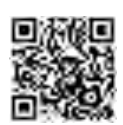

⊇ 重庆恒申达

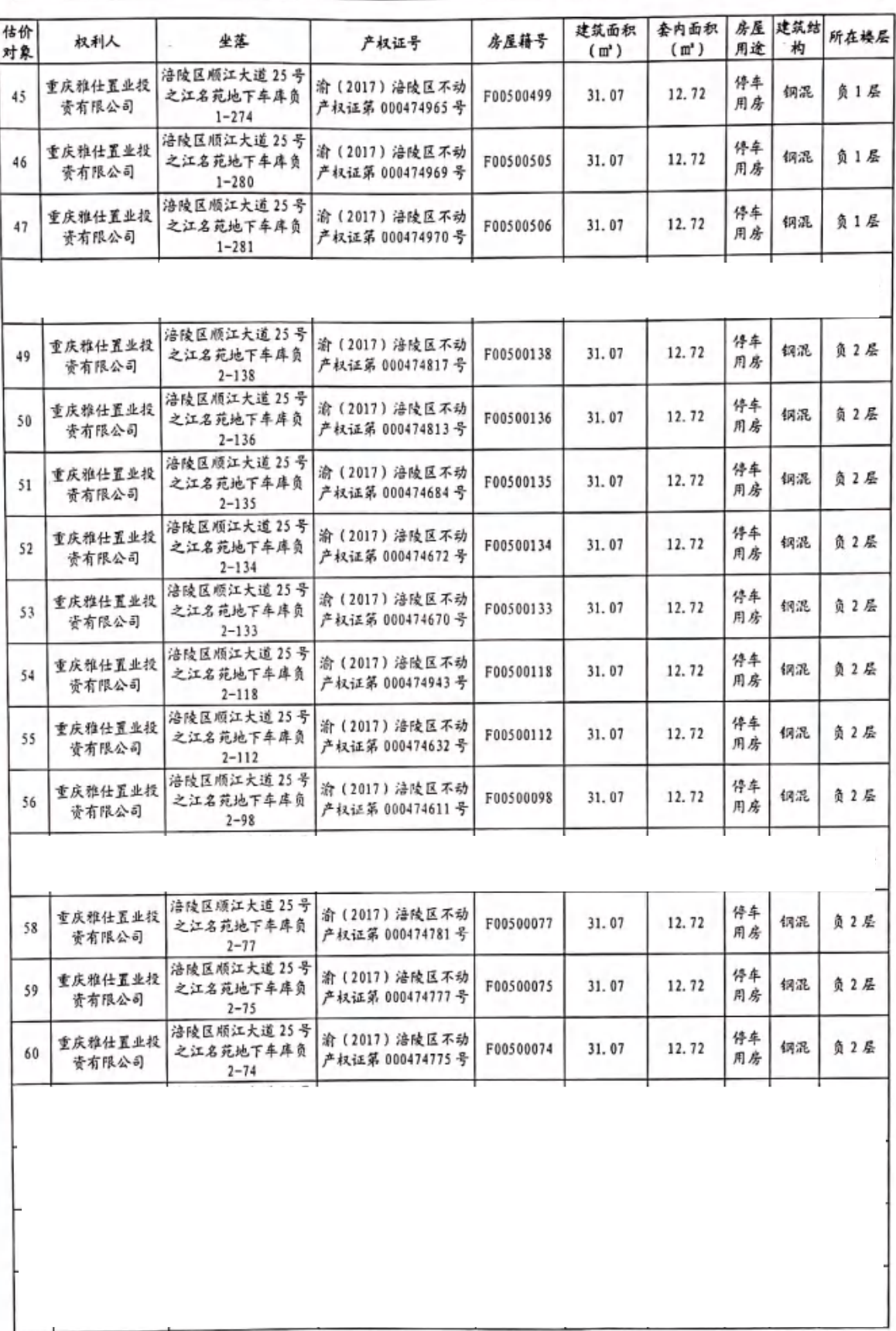

重庆市涪陵区人民法院委估房地产估价报告

第4页共41页

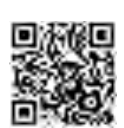

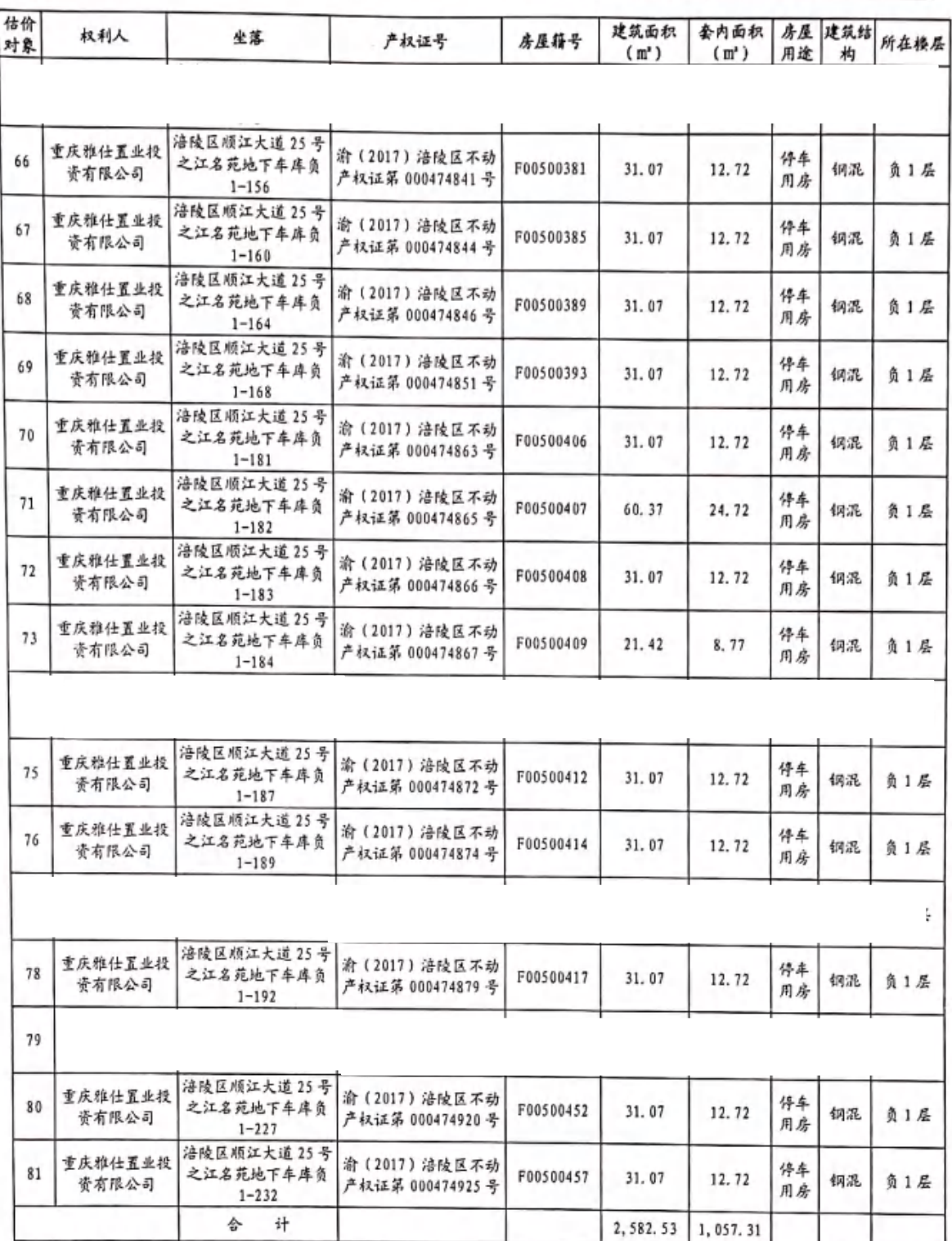

三、价值时点

2020年5月26日

四、价值类型

 $\sum$  重庆恒申达 ⊲

第5页共41页

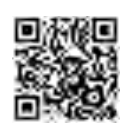

根据本次估价目的以及估价委托人要求,确定本次估价结果价值类型 为市场价值, 即估价对象经适当营销后, 由熟悉情况、谨慎行事且不受强 迫的交易双方,以公平交易方式在价值时点自愿进行交易的金额。

五、估价方法

本次估价采用比较法。

#### 六、估价结果

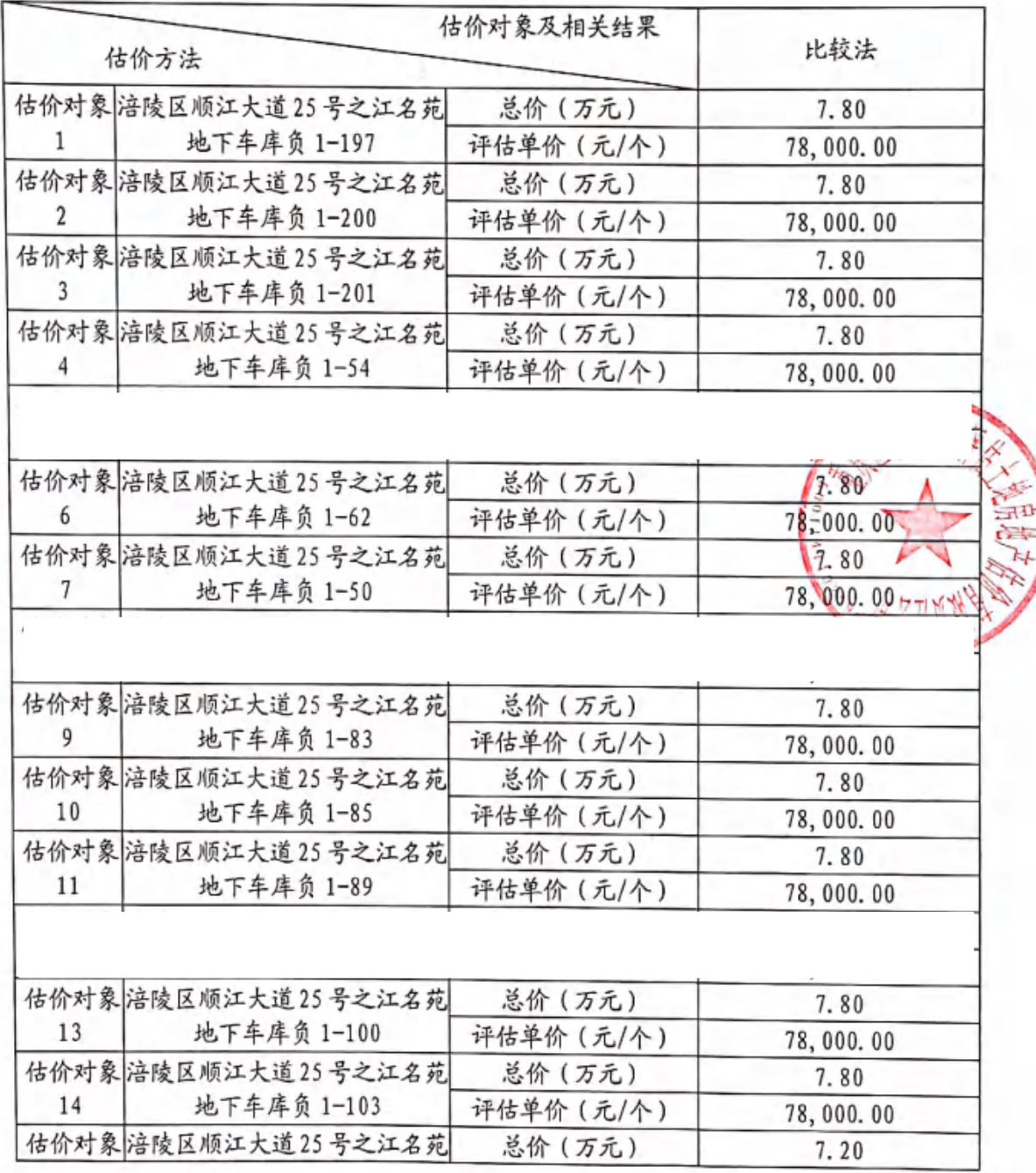

第6页共41页

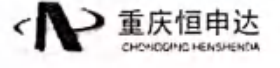

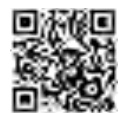

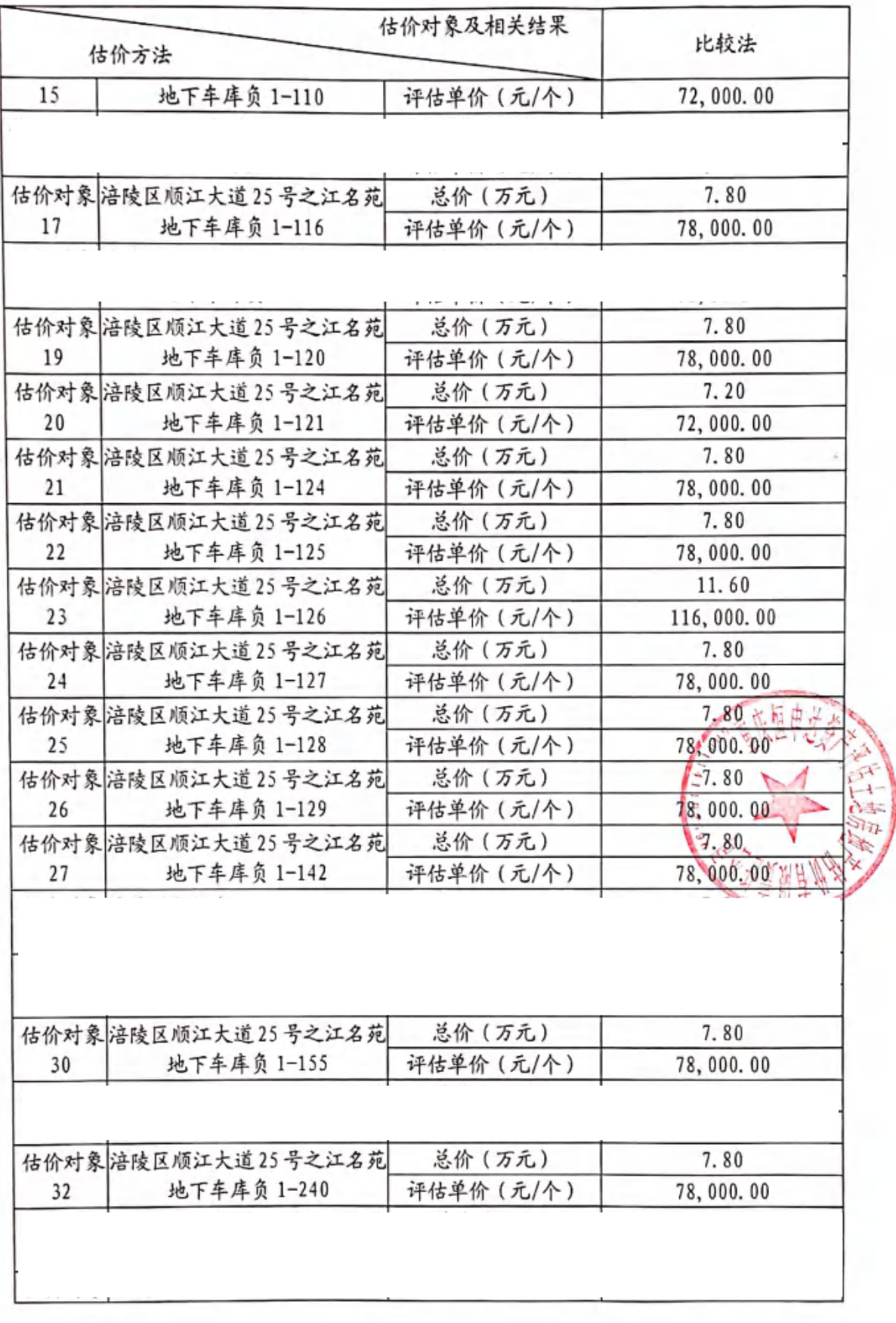

← 重庆恒申达

第7页共41页

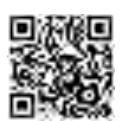

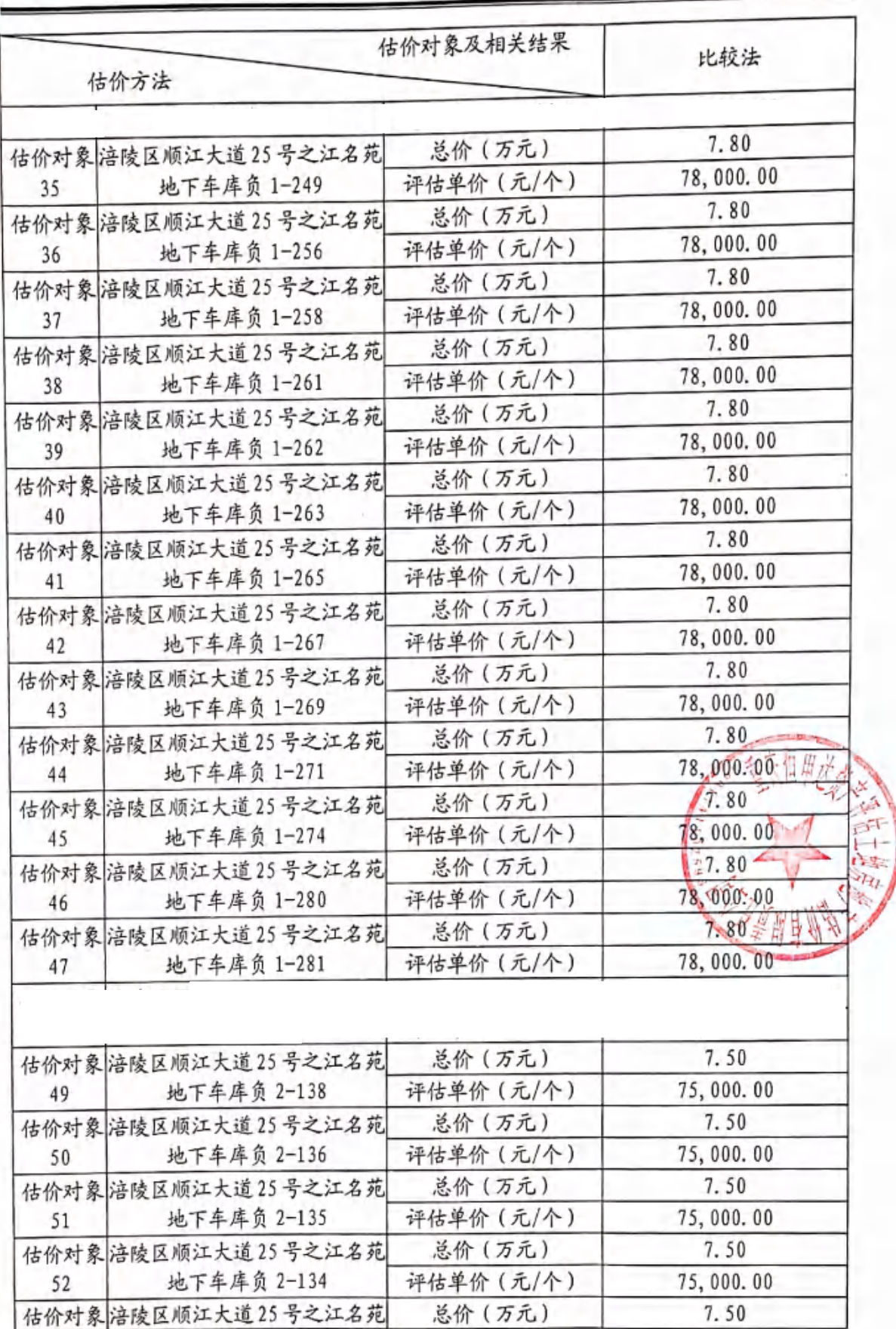

第8页共41页

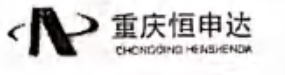

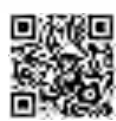

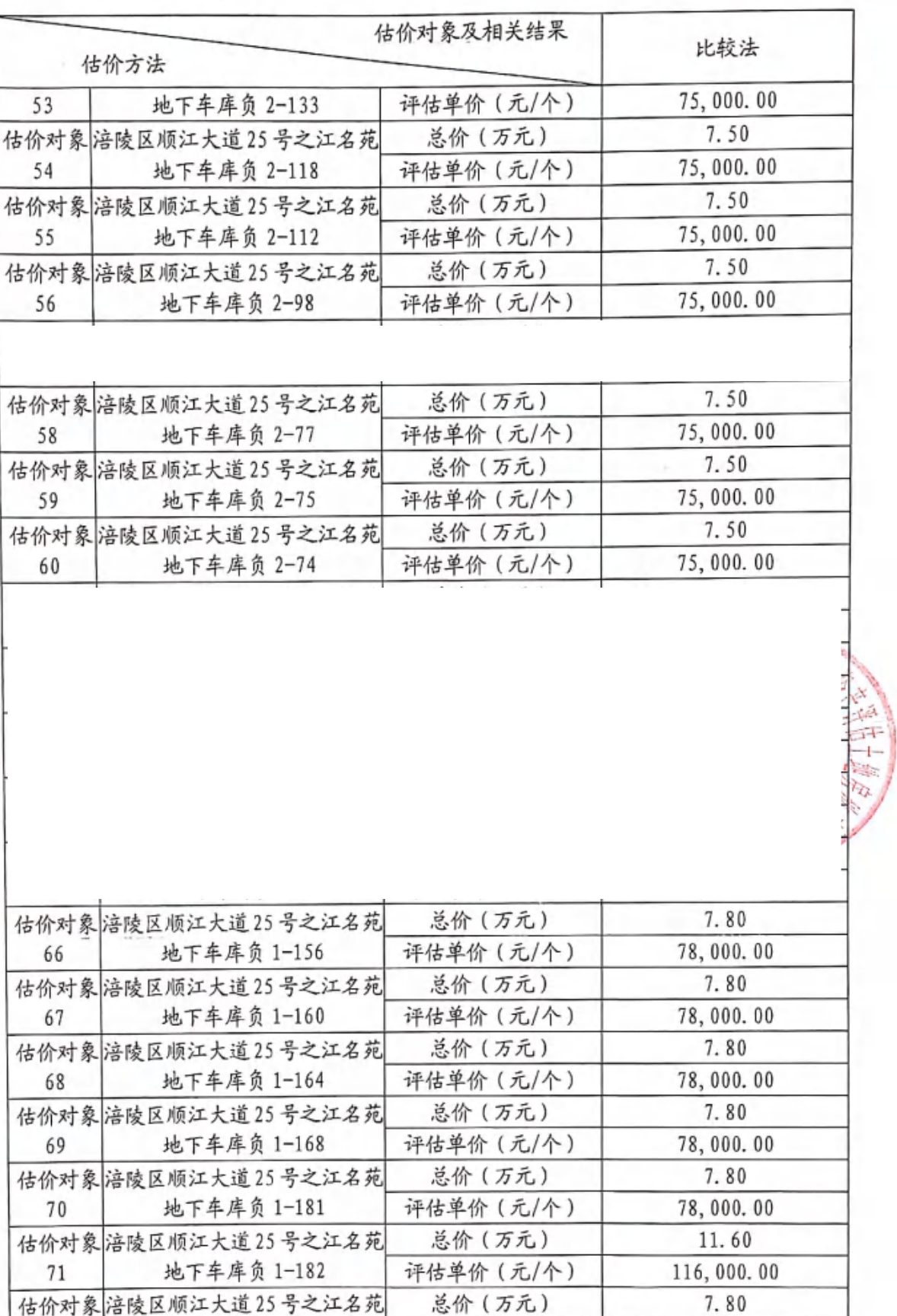

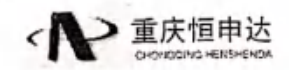

第9页共41页

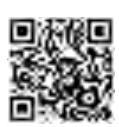

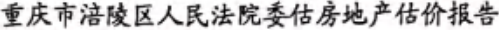

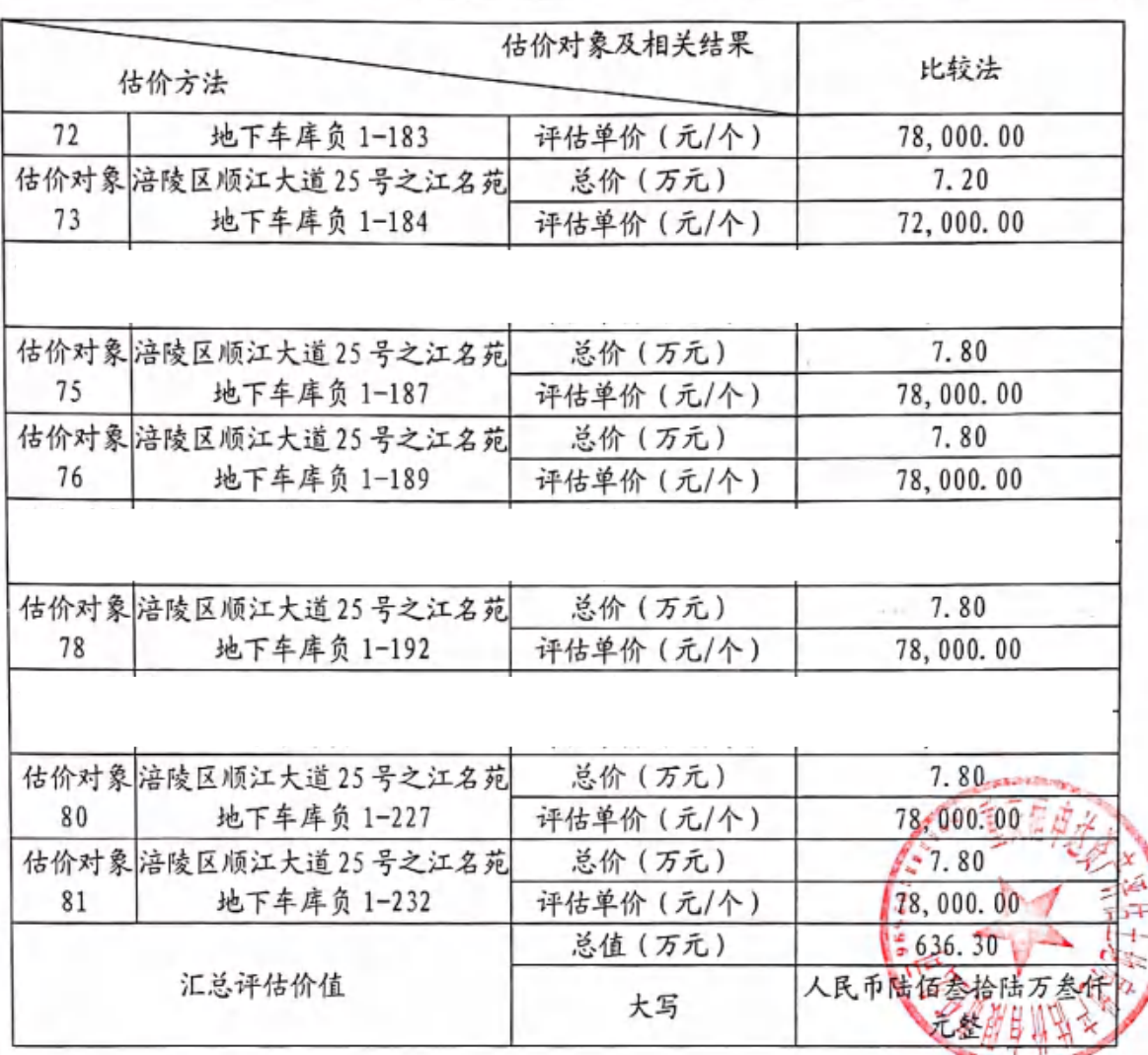

七、特别提示

1、本次估价结论采用的相关数据是根据估价委托人提供的《不动产权 证》(渝(2017)涪陵区不动产权证第000474886号、渝(2017)涪陵区 不动产权证第 000474890 号、渝 (2017) 涪陵区不动产权证第 000474891 号等)复印件记载信息为前提,若与其产权原件不一致,我公司保留修正 权,提醒报告使用者注意。

2、截止价值时点,根据估价委托人介绍,估价对象已被查封,本次评 估未考虑查封因素对估价结果的影响, 提请报告使用者注意。

3、根据估价委托人提供的《不动产登记证明》

复印件记载, 截至价值时点, 估价对象已设定 抵押权尚未注销, 抵押权人为重庆市涪陵区金石小额贷款股份有限公司。

第10页共41页

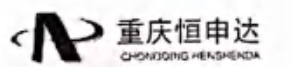

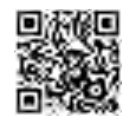

本次未考虑估价对象已设定的抵押权对估价结果的影响, 提请报告使用者 注意。

4、由于估价委托人未提供权利人身份信息, 本次估价按照《不动产权 证》(渝(2017)涪陵区不动产权证第000474886号、渝(2017)涪陵区 不动产权证第 000474890号、渝 (2017) 涪陵区不动产权证第 000474891 号、渝(2017)涪陵区不动产权证第000474752号等)复印件记载信息进 行描述, 提醒报告使用者注意。

5、本估价报告书所得出的价格结论是在指定价值时点、特定目的, 满 足全部假设和限制条件下的评估价格、提请报告使用者注意、否则我公司 对产生的一切后果不承担任何责任。

6、本报告中所得出的表示为货币数量的估价结果是以人民币在价值时 点的购买能力为基础的, 评估单价为单个车位单价并保留到百位, 评估总 价保留到百位。

7、本估价报告使用过程中须保证报告正文内容和附件资料内容的一致 性和完整性, 否则我公司对其产生的后果不承担任何责任。

重庆恒申达资产评估土地房地产估价有限责任公司

法定代表人:

:〇年六月·

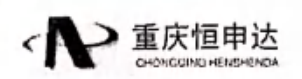

第11页共41页

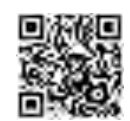

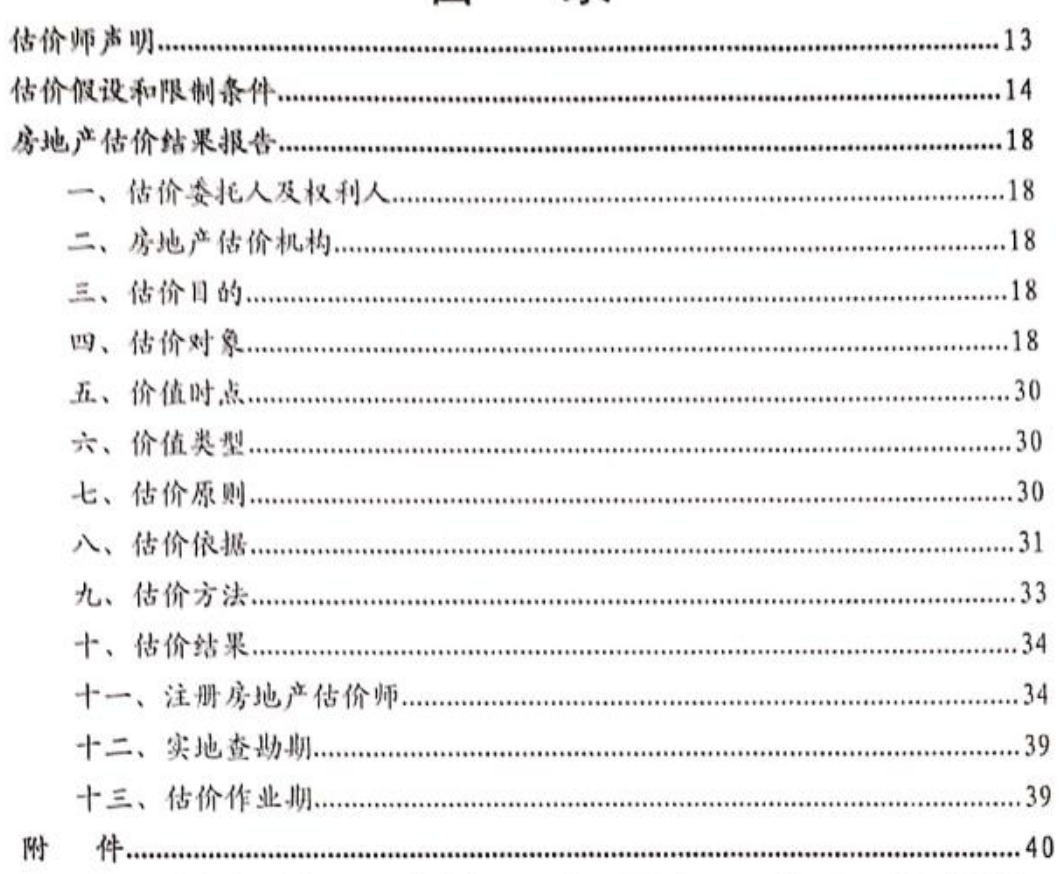

# 录

目

四、估价对象位置示意图;

一、《重庆市涪陵区人民委托书》((2020)渝0102 执1633号)复印件; 二、《不动产权证》(渝(2017) 涪陵区不动产权证第 000474886 号、渝(2017)

涪陵区不动产权证第 000474890 号、渝 (2017) 涪陵区不动产权证第 000474891

五、估价对象实地查勘情况和相关照片;

六、估价机构《营业执照》(副本)复印件;

七、估价机构《房地产估价机构备案证书》(复印件);

八、注册房地产估价师执业证书复印件。

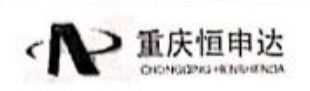

号等)(复印件);

(复印件);

三、《不动产登记证明》

第12页共41页

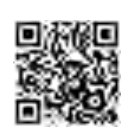

## 估价师声明

### 我们郑重声明:

1、我们在本估价报告中陈述的事实是真实的和准确的,没有虚 假记载、误导性陈述和重大遗漏。

2、本估价报告中的分析、意见和结论是我们自己独立、客观、 公正的专业分析、意见和结论,但受到本估价报告中已说明的假设和 限制条件的限制。

3、我们与本估价报告中的估价对象没有现实或潜在的利益、与 估价委托人及估价利害关系人没有利害关系。

4、我们对本估价报告中的估价对象、估价委托人及估价利害关 系人没有偏见。

5、我们依照中华人民共和国国家标准《房地产估价规范》 (GB/T50291-2015)、《房地产估价基本术语标准》(GB/T50899-2013) 进行分析,形成意见和结论,撰写本估价报告。

6、由于未来事实与估价假设条件或限制条件不符时, 导致的估 价结果与实际价值不符,估价师不承担法律责任。

7、没有人对本估价提供重要的专业帮助。

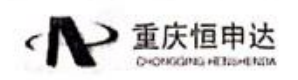

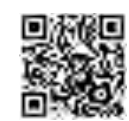

# 估价假设和限制条件

本报告书的估价结果在以下的假设和限制条件下成立,在使用本 报告书时应当遵从这些假设和限制条件:

一、估价假设条件

(一) 一般假设

1、估价委托人提供的用于本次房地产估价结果的情况和资料应 完全真实、合法、有效、完整,并应对情况和资料的真实性、合法性 和完整性及产生的后果负责。

2、本次估价对象以价值时点的权属实物存量--包括房屋及附着 的不可分离的部分为前提。

3、估价对象的权属、房屋用途、建筑结构以及土地用途、使用 权类型等信息均以估价委托人提供的《不动产权证》(渝(2017)涪 陵区不动产权证第 000474886号、渝 (2017) 涪陵区不动产权证第 000474890号、渝(2017)涪陵区不动产权证第000474891号、渝(2017) 涪陵区不动产权证第 000474752 号等)复印件记载为准,估价师未向 有关职能部门核实。

4、本次估价工作不涉及对估价对象的详细测量,其建筑面积以 估价委托人提供的《不动产权证》(渝(2017)涪陵区不动产权证第 000474886号、渝(2017)涪陵区不动产权证第000474890号、渝(2017) 涪陵区不动产权证第 000474891号、渝 (2017) 涪陵区不动产权证第 000474752号等)复印件中记载的数据为准,如对估价对象面积有争 议,以有关产权部门核定为准。

5、本次房地产估价师已对房屋安全、环境污染等影响估价对象 价值或价格的重大因素给予了关注,在无理由怀疑估价对象存在安全 隐患且无相应的专业机构进行鉴定、检测的情况下,假定估价对象能

▶ 重庆恒申达

第14页共41页

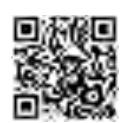

正常安全使用。

6、本次估价结果是以价值时点 (2020年5月26日) 的外部经 济环境条件为前提得出。估价结果未考虑国家宏观经济政策发生变 化、市场供应关系变化、市场结构转变、及遇到自然力和其他不可抗 力因素的影响; 仅为本报告所列明估价目的而提出的市场价值意见。

7、本次估价基于公开市场假设, 即在该市场上交易双方自愿进 行交易目的的在于最大限度地追求经济利益,并掌握必要的市场信 息,有较充裕的时间进行交易,对交易对象具有必要的专业知识, 交 易条件公开并不具有排它性。

8、房地产估价师对估价对象的杳勘仅限于外观和使用状况的杳 勘,不涉及建筑结构、建筑质量等专业性内容。本次估价假设估价对 象符合国家有关技术、质量规范, 能正常使用。

(二) 未定事项假设

1、本次估价未取得估价对象容积率规划资料, 本次以估价对象 实际容积率为假设容积率。

2、估价委托人未提供估价对象相关建筑修建资料、经房地产估 价师实地调查和房屋领勘人介绍,估价对象建成于2011年,本次估价 房屋建成年份以实际调查为准, 建成时间仅在本报告中使用, 不作其 他任何用途。

(三)背离事实假设

1、根据估价委托人介绍,截止价值时点,估价对象已被查封, 本次评估未考虑查封因素对估价结论的影响, 提请报告使用者注意。

2、根据估价委托人提供的《不动产登记证明》

复印件记载, 截至价值时点, 估价 对象已设定抵押权尚未注销, 抵押权人为重庆市涪陵区金石小额贷款 股份有限公司。本次未考虑估价对象已设定的抵押权对估价结果的影 响, 提请报告使用者注意。

♪ 重庆恒申达

第15页共41页

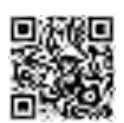

(四)不相一致假设

无。

(五)依据不足假设

1、本次司法鉴定所采用的鉴定材料是由估价委托人提供,鉴定 材料的真实性、合法性由估价委托人负责。本次估价结论采用的相关 数据是假设估价对象产权原件与复印件记载信息一致为前提,若两者 不一致,我公司保留修正权,提醒报告使用者注意。

2、由于估价委托人未提供权利人身份信息,本次估价根据估价 委托人提供的《不动产权证》(渝(2017)涪陵区不动产权证第 000474886号、渝(2017)涪陵区不动产权证第000474890号、渝(2017) 涪陵区不动产权证第 000474891号、渝 (2017) 涪陵区不动产权证第 000474752号等)复印件记载信息进行描述,提醒报告使用者注意。

二、估价限制条件

1、本报告估价结果为满足全部假设条件下的市场价值。

2、本报告中所得出的表示为货币数量的估价结果是以人民币在 价值时点的购买能力为基础的, 评估单价为单个车位单价并保留到百 位, 评估总价保留到百位。

3、本报告书中所称的估价对象是指该房地产的不动产部分 ( 包 含建筑物、附属配套设施、土地使用权),不包含动产部分。

4、估价报告及结论仅针对本次估价目的适用, 作其它用途使用 均属无效;估价结论的有效性取决于估价委托人提供资料的真实性, 并以本次估价的假设条件和估价经济原则为前提。

5、本次估价中对有害物质和超出估价师专业范围之外的其他专 业问题未作任何结论和说明,现场工作人员对因遮盖、未暴露、预埋 设施及其它人为阻碍难以触及到的部分未进行检验, 有关这部分事项 的提示应征询有关工程师和专业人士。

6、由于经济、自然或其他因素的变动对评估结论造成的影响本

第16页共41页

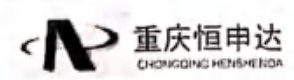

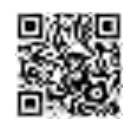

公司将不承担任何责任,若本评估机构和注册房地产估价师获得上述 对估价结论产生影响的可信的新资料(估价委托人有责任和义务及时 告知并提供相关资料),我们将保留对报告中所述观点、分析、结论 之修正权。

7、本估价报告结论自估价报告出具之日起壹年内有效,即从2020 年 06月10日起至2021年06月09日内有效。如估价报告有效期内 估价对象或国家经济形势、城市规划、房地产政策、市场状况等发生 变化, 对估价结果产生明显影响时, 估价委托人应及时聘请房地产评 估机构对估价对象重新进行估价。

8、本估价报告书所得出的价格结论是在指定价值时点、特定目 的, 满足全部假设和限制条件下的评估价格, 提请报告使用者注意, 否则我公司对产生的一切后果不承担任何责任。

9、本次估价结论只适用于本次估价目的,不作其他目的使用, 未经本公司书面同意,有关本报告的全部或部分内容不得传阅给除估 价委托人和相关法律法规约定的其他报告使用者以及估价行业管理 部门以外的第三者,亦不可公布于任何公开媒体。

10、本估价报告使用人包括估价委托人、估价委托合同中约定的 其他估价报告使用人和法律、行政法规规定的估价报告使用人。

11、本估价报告使用过程中须保证报告正文内容和附件资料内容 的一致性和完整性,否则我公司对其产生的后果不承担任何责任。

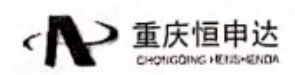

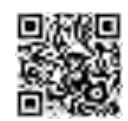

# 房地产估价结果报告

一、估价委托人及权利人 (一)估价委托人

单位名称: 重庆市涪陵区人民法院

(二) 权利人

名 称: 重庆雅仕置业投资有限公司

统一社会信用代码: 91500102666446033X

二、房地产估价机构

机构名称: 重庆恒申达资产评估土地房地产估价有限责任公司

法定代表人: 徐敏

住 所: 重庆市渝北区黄山大道中段 55 号双鱼B 座 9 层

资质等级: 二级

证书编号: 渝房评备字 (2017) 2-014 号

有效期限: 2017年9月22日至2020年9月21日

联系人: 朱远娟

联系电话: 023-67785907

三、估价目的

为重庆市涪陵区人民法院执行"重庆市涪陵区小额贷款股份有限 公司与重庆雅仕置业投资有限公司, 赵云枝 3269"一案, 提供委估 房地产市场价值参考依据。

四、估价对象

(一)估价对象概况

估价对象为重庆雅仕置业投资有限公司所属位于重庆市涪陵区

→ 重庆恒申达

第18页共41页

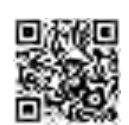

顺江大道 25 号之江名苑地下车库

房屋建筑面积共计2582.53平方米(套内建筑面积1,057.31平方米), 及其分摊相应国有出让土地使用权的停车用房地产(含以上房地产所 涉及到的各类权益),具体详见《估价对象一览表》。

| 估价<br>对象                | 权利人              | 坐落                                                        | 产权证号                                  | (m)   | 建筑面积 套内面积<br>(m) | 房屋用<br>途 | 建筑<br>结构 | 所在楼层 |
|-------------------------|------------------|-----------------------------------------------------------|---------------------------------------|-------|------------------|----------|----------|------|
| 1                       | 重庆雅仕置业<br>投资有限公司 | 涪陵区顺江大道 25<br>号之江名苑地下车<br>库负 1-197                        | 渝 (2017) 涪陵区<br>不动产权证第<br>000474886 号 | 31.07 | 12.72            | 停车用房     | 铜混       | 负1层  |
| $\overline{\mathbf{c}}$ | 重庆雅仕置业<br>投资有限公司 | 涪陵区顺江大道25 渝 (2017) 涪陵区<br>号之江名苑地下车<br><b>斗负 1-200</b>     | 不动产权证第<br>000474890号                  | 31.07 | 12.72            | 停车用房     | 钢混       | 负1层  |
| 3                       | 重庆雅仕置业<br>投资有限公司 | 涪陵区顺江大道 25<br>号之江名苑地下车<br>库负 1-201                        | 渝 (2017) 涪陵区<br>不动产权证第<br>000474891 号 | 31,07 | 12.72            | 停车用房 钢混  |          | 负1层  |
| 4                       | 重庆雅仕置业<br>投资有限公司 | 涪陵区顺江大道 25 渝 (2017) 涪陵区<br>号之江名范地下车<br>库负 1-54            | 不动产权证第<br>000474752 号                 | 31.07 | 12.72            | 停车用房 铜混  |          | 负1层  |
|                         |                  |                                                           |                                       |       |                  |          |          |      |
| 6                       | 重庆雅仕置业<br>投资有限公司 | 涪陵区顺江大道 25 渝 (2017) 涪陵区<br>号之江名苑地下车<br>库负 1-62            | 不动产权证第<br>000474763号                  | 31.07 | 12.72            | 停车用房 钢混  |          | 负1层  |
| 7                       | 重庆雅仕置业<br>投资有限公司 | 涪陵区顺江大道 25 渝 (2017) 涪陵区<br>号之江名范地下车<br>库负 1-50            | 不动产权证第<br>000474745号                  | 31.07 | 12.72            | 停车用房 钢混  |          | 负1层  |
|                         |                  |                                                           |                                       |       |                  |          |          |      |
| 9                       | 重庆雅仕置业<br>投资有限公司 | 涪陵区顺江大道 25<br>号之江名苑地下车                                    | 渝 (2017) 涪陵区<br>不动产权证第                | 31.07 | 12.72            | 停车用房 钢混  |          | 负1层  |
|                         |                  |                                                           | 000474790 号                           |       |                  |          |          |      |
| 10                      | 重庆雅仕置业<br>投资有限公司 | 库负 1-83<br>涪陵区顺江大道 25 渝 (2017) 涪陵区<br>号之江名苑地下车<br>库负 1-85 | 不动产权证第<br>000474793号                  | 31.07 | 12.72            | 停车用房 钢混  |          | 负1层  |
| 11                      | 重庆雅仕置业<br>投资有限公司 | 涪陵区顺江大道 25<br>号之江名范地下车<br>库负 1-89                         | 渝 (2017) 涪陵区<br>不动产权证第<br>000474798号  | 31.07 | 12.72            | 停车用房     | 钢混       | 负1层  |
|                         |                  |                                                           |                                       |       |                  |          |          |      |
| 13                      | 重庆雅仕置业<br>投资有限公司 | 涪陵区顺江大道 25 渝 (2017) 涪陵区<br>号之江名范地下车<br>库负 1-100           | 不动产权证第<br>000474614号                  | 31.07 | 12.72            | 停车用房     | 钢混       | 负1层  |

什伦叶色一些韦

第19页共41页

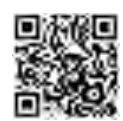

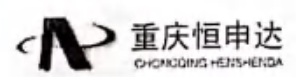

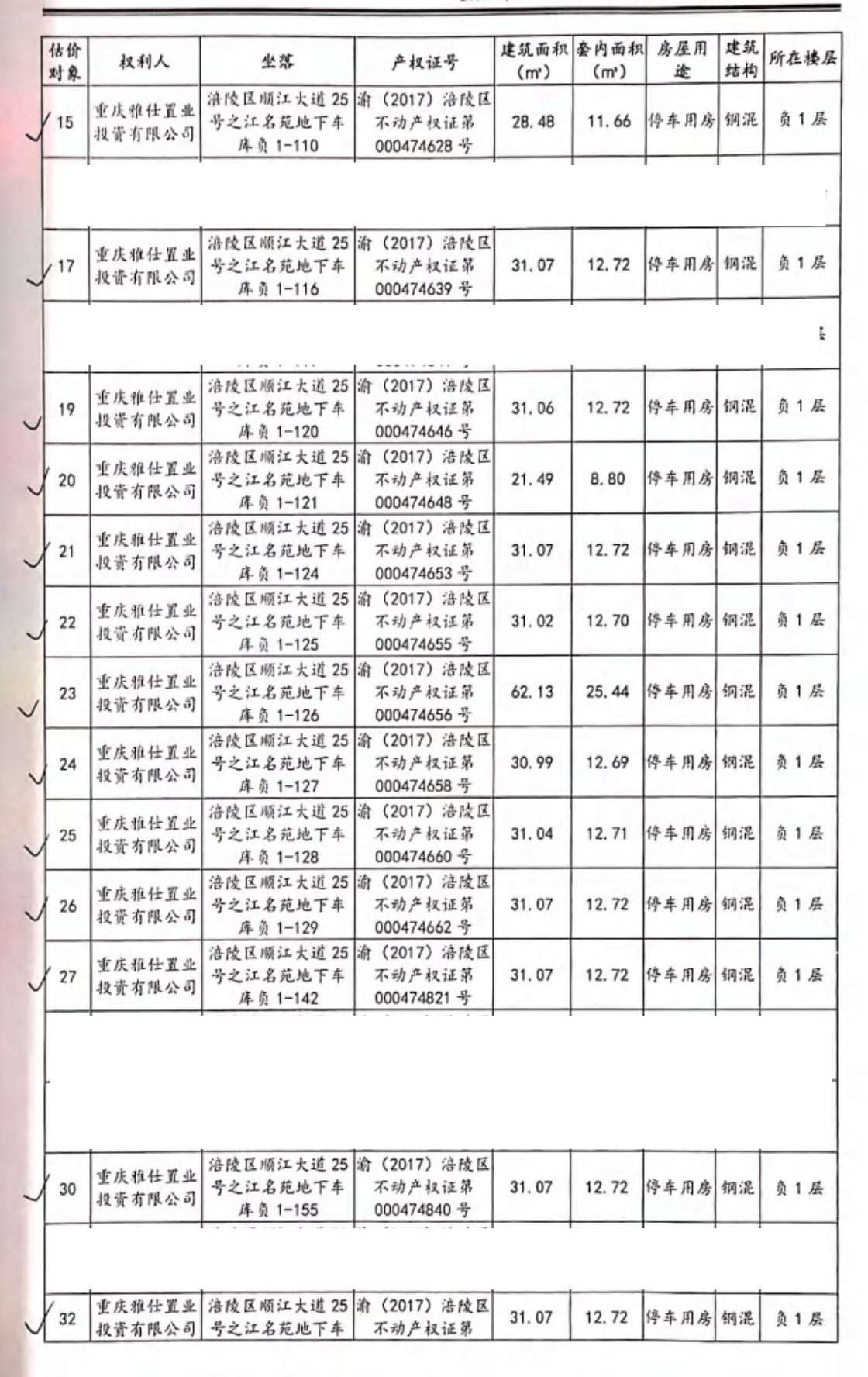

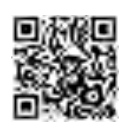

第20页共41页

▶ 重庆恒申达 DRIVING HIS HENSHEND.

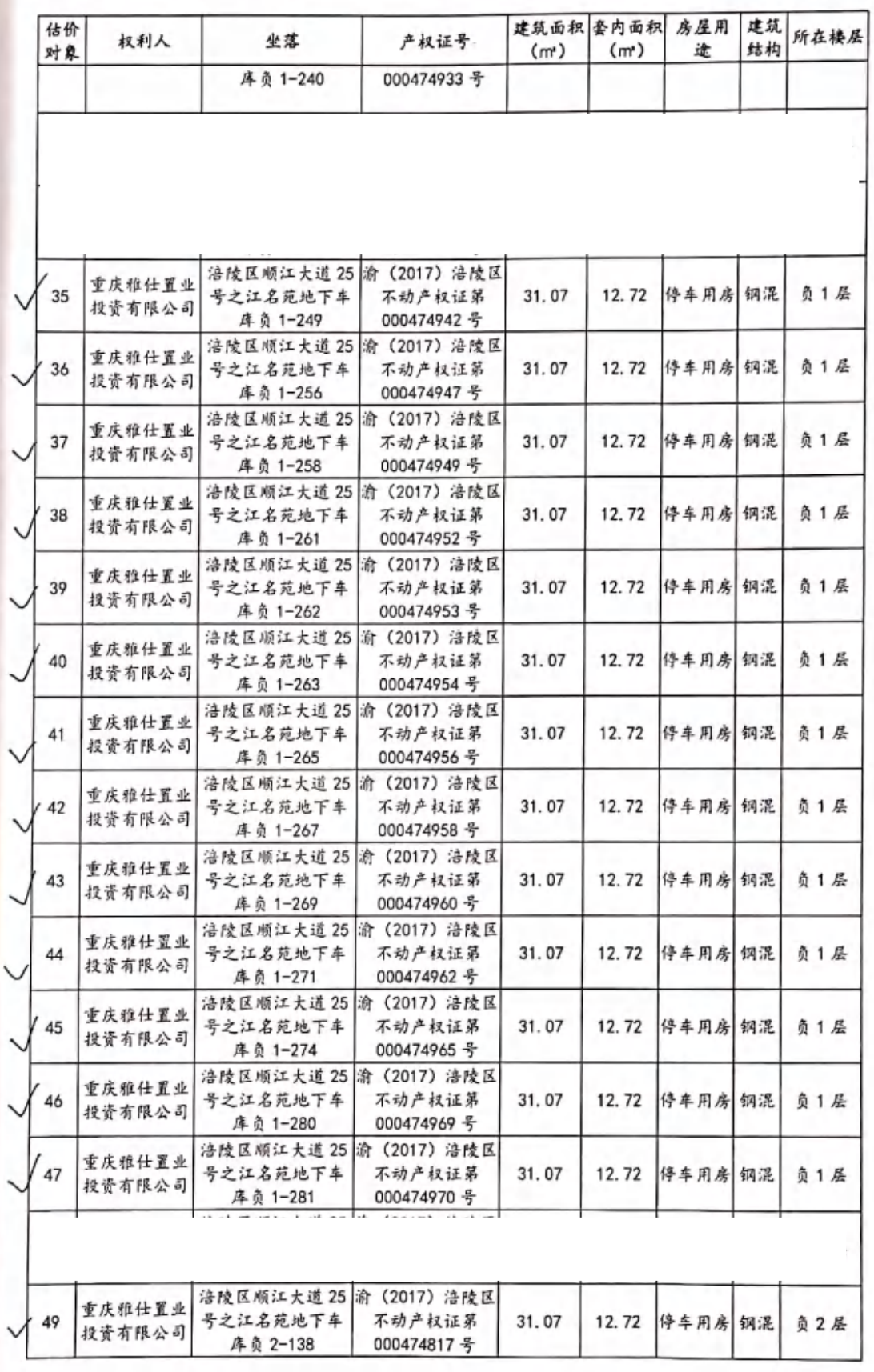

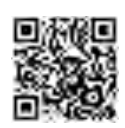

第21页共41页

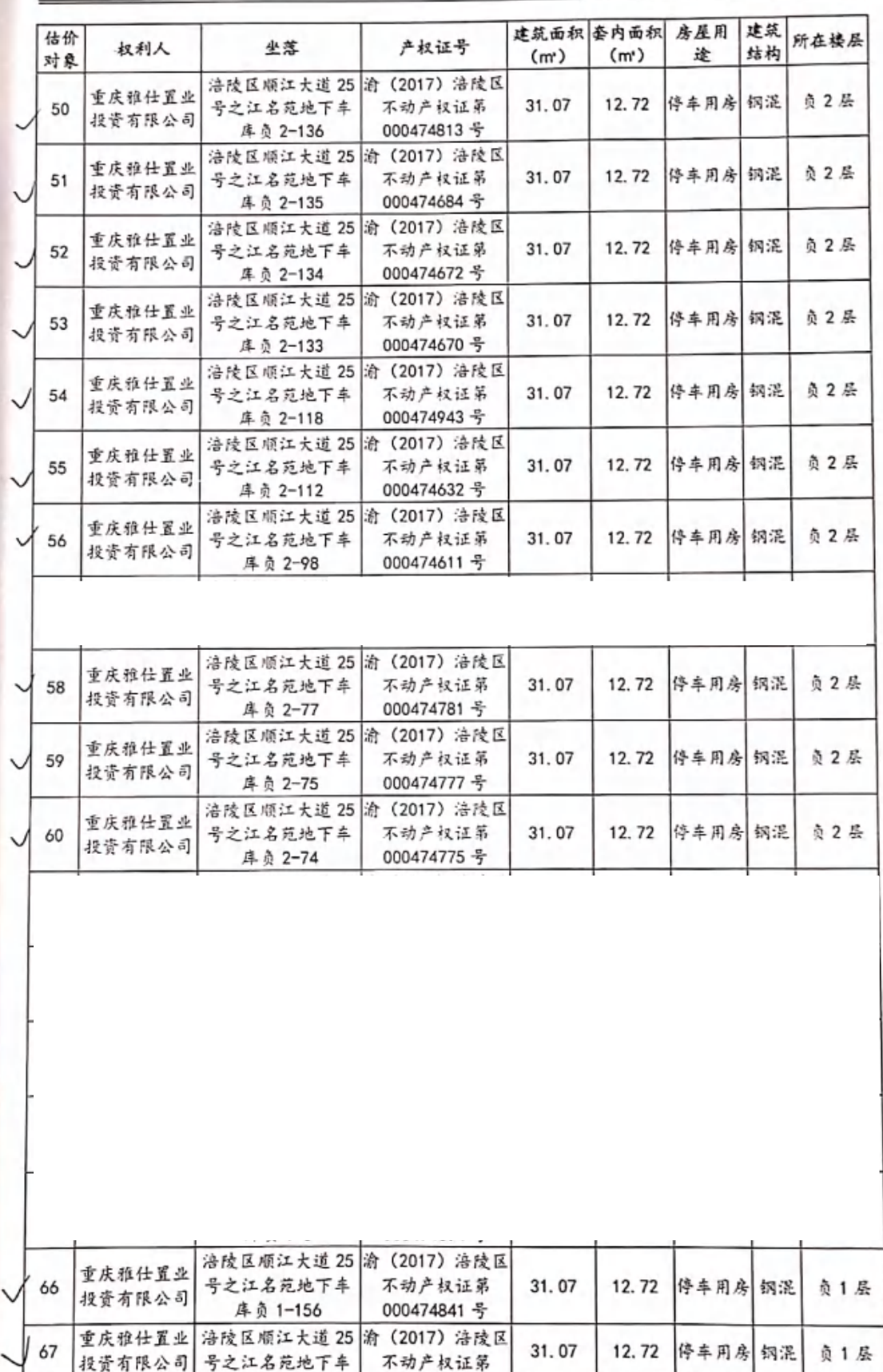

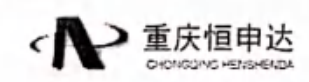

第22页共41页

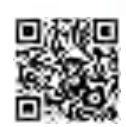

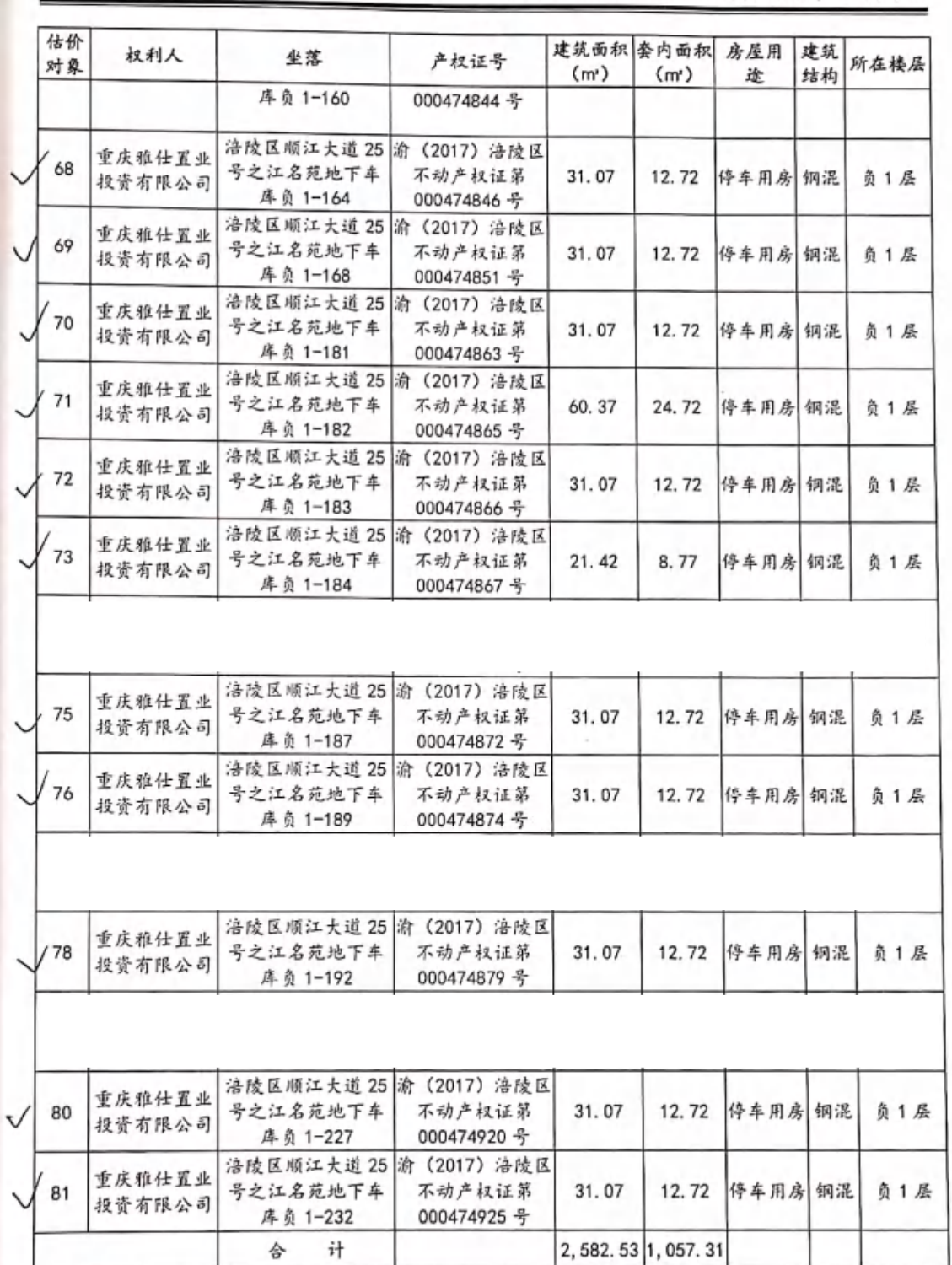

(二)估价对象实物状况

1、建筑物实物状况

产权证: 详见估价对象一览表;

权利人: 重庆雅仕置业投资有限公司;

■重庆恒申达

第23页共41页

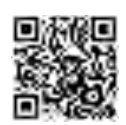

"一坐落:详见估价对象--览表:

楼盘名称: 之江名苑

建筑年代: 约 2011 年:

房屋建筑面积:建筑面积合计为 2582.53平方米 (详见估价对象 一览表):

房屋套内面积:套内面积合计为1057.31平方米(详见估价对象 一览表):

建筑规模: 估价对象 1-81 所在小区建筑面积约 210887 平方米, 占地面积 252550 平方米, 建筑规模一般:

建筑外观:现代风格,外墙贴外墙砖;

建筑结构: 钢筋混凝土结构;

房屋用途: 停车用房:

楼层:估价对象1-81位于名义层负1层和负2层(详见估价对 象一览表):

层高: 约 3.6 米:

通风、采光:一般:

电梯:有电梯可通往车库:

车位配比: 共 2565 户, 机动车停车位 795 个, 其中地下 669 个, 地面停车126个,配比: 3.2:1.

物业管理: 专业物业管理:

利用状况: 估价对象 1-81 为空置:

房屋装修情况: 估价对象 1-81 装修情况一致: 地面地坪漆、内 墙刷漆,天棚刷涂料。

配套设施情况:水、电、气、通讯、消防等各项配套设施完备。

2、土地实物状况

估价对象 1-81 均位于同一宗地, 故统一描述:

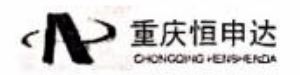

第 24 页 共 41 页

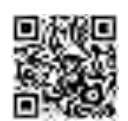

产权证: 详见估价对象一览表;

房屋籍号: 详见估价对象一览表;

权利人: 重庆雅仕置业投资有限公司;

坐落: 详见估价对象一览表:

土地用途: 其他商服用地;

共有使用权面积:估价对象1-81共有土地使用权面积为

87,004.51 平方米:

分摊土地使用权面积:未记载;

土地使用权类型: 出让;

土地使用权终止日期: 2048年02月28日;

土地四至:估价对象1-81实际东、南至望江路、西至白果路、 北至顺江大道。

土地形状: 不规则多边形;

地形地势: 有一定坡度, 自然排水畅通;

地基(地质)水文状况: 无不良地质水文现象, 地基有足够承载 力;

土壤:估价对象附近无垃圾填埋场、化工厂;不属盐碱地;土壤 未受污染;

基础设施完备程度: 通供水、通排水、通电、通路、通讯、通燃 气:

土地平整程度: 场地平整;

土地级别: 重庆市涪陵区商业3级;

容积率: 实际容积率;

规划限制条件:无。

(三)估价对象区位状况

1、区位总体情况

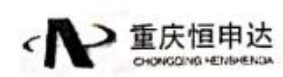

第 25 页 共 41 页

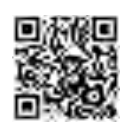

估价对象 1-81 均位于涪陵区顺江大道 25号, 属于涪陵区, 涪陵 区位于东经106° 56' -107° 43', 北纬 29° 21' -30° 01' 之间。 地处重庆市中部,东邻丰都县,南接南川区、武隆区,西连巴南区, 北靠长寿区、垫江县。全境东西宽 74.5公里, 南北长 70.8公里, 幅 员面积 2942.34平方公里。海拔最高1977米,最低138米,多在200~ 800 米之间。区内地貌类型多样,以丘陵、台地为主(共占54.4%), 其次为低山(占31.1%)、中山(占13.3%)、平坝(仅占1.2%)。 地貌格局形成条岭状背斜低山与宽缓的向斜谷地相间有序排列,而被 长江、乌江河谷横断为江东、江北、江南三大片。境内长江流程77 公里,乌江流程33公里。汇入长江的一级支流有35条,其中流域面 积大于100平方公里的河流有乌江、梨香溪、小溪、渠溪河等12条。 水资源丰富, 电力工业超前发展, 地方电网自成体系, 电力供应自给 有余,天燃气充足。大型新建集装箱码头已投入使用。境内公路里程 达到5814公里,其中高速公路里程130公里。铁路通车里程达到170 公里。全区行政村公路通畅率为100%,距江北国际机场80公里。

2019年全区实现地区生产总值 (GDP) 1178.66 亿元, 比上年可 比增长 8.1%。按产业分,第一产业增加值 72.28 亿元,可比增长 3.6%; 第二产业增加值 650.86 亿元,可比增长 8.1%; 第三产业增加值 455.52 亿元,可比增长8.7%。第一产业增加值占地区生产总值的比重为 6.1%, 第二产业增加值比重为 55.2%, 第三产业增加值比重为 38.7%。

2、位置状况描述

坐落: 估价对象 1-81 均位于重庆市涪陵区顺江大道 25 号 (具体 详见估价对象一览表), 位置状况统一描述。

方位: 估价对象位于顺江大道以南, 白果路以西。

楼层:估价对象所在地下停车库共2层,本次估价对象位于该楼 负1和负2层,详见估价对象一览表。

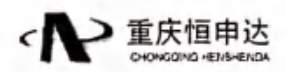

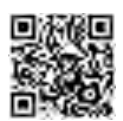

朝向:朝主干道。

距离:距离新世纪百货(兴华中路店)约1.2公里,距离涪陵北 站约14.9公里,距离江东街道客运中心约0.6公里,距离重庆江北 国际机场约 73.7公里。

综上所述,估价对象位置状况一般。

3、交通状况描述

估价对象 1-81 均位于重庆市涪陵区顺江大道 25 号(具体详见估 价对象一览表), 交通状况统一描述。

交通道路状况: 估价对象临顺江大道, 以顺江大道形成其对外交 通网,为双向四车道, 宽约16米, 柏油路面, 道路状况及通行能力 好。

可利用交通工具: 公交车 (距离之江名苑公交站约 50m, 有 105 路、111路、118路、202路等多条公交线路在附近停靠); 出租车; 自备汽车.

交通管制情况: 无交通管制。

停车方便程度: 地下停车库及地上道路规划停车位, 停车较为方 便。

综上所述,估价对象区域内道路状况较好,交通条件较好。

4、商业繁华程度

估价对象 1-81 均位于重庆市涪陵区顺江大道 25 号(具体详见估 价对象一览表), 沿街商铺较多, 周边有酒店(川粮公寓、君悦来宾 馆、辰阳宾馆、佳馨宾馆等), 餐饮娱乐 (李三姐餐馆、好甜饭店、 春辉饭店、蓝调娱乐歌城、东方情国际娱乐歌城等),购物(新世纪 百货、万达广场、依蝶购物广场等)等设施,附近多为中档住宅楼盘, 人、车流量较大, 商业氛围一般, 繁华程度一般。

综上所述,估价对象所在区域商业繁华程度一般。

重庆恒申达

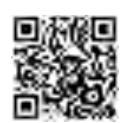

5、环境状况描述

估价对象 1-81 均位于重庆市涪陵区顺江大道 25 号(具体详见估 价对象一览表), 自然环境统一描述: 有轻微噪声污染, 周边无高压 输电线路、无限电发射塔、垃圾站及公共厕所;所在区域绿化面积一 般, 空气质量一般, 自然环境条件一般。

人文环境: 估价对象所在区域学习生活氛围较好, 聚集人员多为 常住人口, 治安环境较好, 文化教育程度较好, 人口素质较好。

景观条件:估价对象位于负1层和负2层,通风采光条件一般, 区域内绿化覆盖率一般,景观条件一般。

综上所述,估价对象环境状况一般。

6、外部配套设施状况描述

估价对象 1-81 均位于重庆市涪陵区顺江大道 25 号(具体详见估 价对象一览表),外部配套设施状况统一描述;

基础设施:估价对象所在区域道路、供水、排水(雨水、污水)、 供电、通信、燃气、有线电视等城市基础设施能够保障生活、生产需 要。

公共服务配套设施: 超市 (永恒超市 (之江店)、新大兴爱家超 市、新世纪百货等),学校(重庆市涪陵二十中学校、童话幼儿园、 涪陵区实验小学(天湖校区)),银行(中国邮政储蓄银行、中国银 行、中国工商银行等)等公共配套设施完善。

综上所述,估价对象估价对象1-81均位于重庆市涪陵区顺江大 道 25号 (具体详见估价对象一览表), 所在区域配套设施完善, 对 内对外交通便捷度较好, 商业繁华程度一般, 环境状况一般, 估价对 象总体区域状况一般。

(四) 权属状况

1、土地权益状况

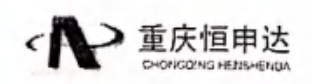

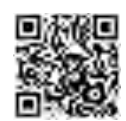

估价对象 1-81 均位于同一宗地, 故统一描述:

土地所有权状况: 土地所有权为国家所有。

土地使用权状况: 权利人重庆雅仕置业投资有限公司以出让方式 取得土地使用权,土地使用权终止日期为2048年02月28日,剩余 使用年限为27.76年、土地使用年限到期后可以申请续期使用。

土地使用管制情况:土地用途为其他商服用地,容积率为实际容 积率。

他项权利设定情况: 根据估价委托人提供的《不动产登记证明》 的件记载, 截至

价值时点,估价对象已设定抵押权尚未注销,抵押权人为重庆市涪陵 区金石小额贷款股份有限公司。

其他特殊情况: 截至价值时点, 根据估价委托人介绍, 估价对象 已被杳卦。

2、建筑物权益状况

房屋所有权状况: 重庆雅仕置业投资有限公司单独拥有房屋的所 有权。

出租或占用情况: 截至价值时点, 估价对象为空置状态。

他项权利设定情况: 根据估价委托人提供的《不动产登记证明》 复印件记载, 截至

价值时点,估价对象已设定抵押权尚未注销,抵押权人为重庆市涪陵 区金石小额贷款股份有限公司。

其他特殊情况: 截至价值时点, 根据估价委托人介绍, 估价对象 已被杳封。

综上所述,估价对象包括物质实体和依托于物质实体上的权益, 根据估价委托人提供的《不动产权证》(渝(2017)涪陵区不动产权 证第 000474886号、渝 (2017) 涪陵区不动产权证第 000474890号、

第 29 页 共 41 页

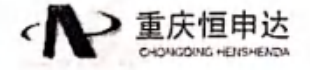

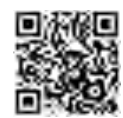

渝 (2017) 涪陵区不动产权证第 000474891 号等) 复印件记载和委托 人介绍, 截至价值时点, 估价对象已设定抵押权, 并且已被法院查封, 本次估价未考虑抵押权及房屋查封等特殊情况对估价结论的影响。

五、价值时点

以现场查勘日 2020 年 5 月 26 日确定为价值时点。价值时点是估 价结果对应的时间点; 本价值时点的选取是较接近于估价目的所要求 的经济行为合理实现日期,并经估价委托人同意。

六、价值类型

根据本次估价目的以及估价委托人要求, 确定本次估价结果价值 类型为市场价值, 即估价对象经适当营销后, 由熟悉情况、谨慎行事 且不受强迫的交易双方, 以公平交易方式在价值时点自愿进行交易的 余额.

七、估价原则

本次估价遵循独立、客观、公正的原则,合法原则、价值时点原 则及替代原则、最高最佳利用原则等技术性原则。

(一)独立、客观、公正原则

要求估价机构有完全独立性,估价机构和估价人员与估价对象及 相关当事人没有利害关系,不受外部干扰因素影响,从实际出发。公 平合理地进行估价。

(二) 合法原则

应以估价对象的合法使用、合法处分为前提进行。所谓合法,是 指符合国家的法律、法规和当地政府的有关规定,其权益才能受到法 律保护,并体现其权益价值。

(三) 价值时点原则

估价结果应是估价对象在价值时点的客观合理价格或价值。

(四)替代原则

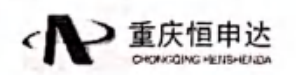

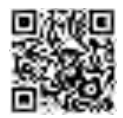

估价结果不得明显偏离类似房地产在同等条件下的正常价格。同 一供求范围内,在用途、规模、建筑结构等方面类似的房地产之间具 有相互影响作用,其价格会相互牵掣而趋于一致。

(五) 最高最佳利用原则

应以估价对象的最高最佳使用为前提进行。在合法使用前提下, 房地产只有在最高最佳使用状态下才能发挥最大效用。最高最佳使用 应是法律上允许、技术上可能、经济上可行,经过充分合理的论证, 能使估价对象产生最高价值的使用方式。

八、估价依据

(一) 法律法规依据

1、《中华人民共和国城市房地产管理法》:

2、《中华人民共和国土地管理法》;

3、《中华人民共和国物权法》 (中华人民共和国主席令第六十 二号):

4、《重庆市城镇房地产交易管理条例》;

5、《重庆市土地房屋权属登记条例》:

6、《中华人民共和国资产评估法》;

7、《司法鉴定程序通则》(司法部今第132号):

8、《全国人大常委会关于司法鉴定管理问题的决定》(第十届全 国人民大会常务委员会第十四次会议通过):

9、《最高人民法院关于人民法院民事执行中拍卖和变卖财产的 规定》(法释[2004]16号):

10、《重庆市司法鉴定条例》(重庆市人民代表大会常务委员会 公告[2007] 第 31 号):

11、《最高人民法院关于人民法院委托评估、拍卖和变卖工作的 若干规定》(法释[2009] 16号);

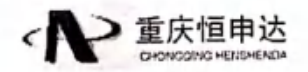

第 31 页 共 41 页

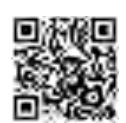

12、《重庆市高级人民法院、重庆市人民检察院、重庆市公安局、 重庆市国家安全局、重庆市司法局关于推进司法鉴定工作的若干意 见》(渝司法[2015]175号)

13、《最高人民法院关于人民法院确定财产处置参考价若干问题 的规定》(法释[2018] 15号):

14、关于印发《人民法院委托评估工作规范》的通知(法办〔2018〕 273号):

15、人民法院委托司法执行财产处置资产评估指导意见 (中评协  $(2019)$  14 묵).

(二)技术规范依据

1、中华人民共和国国家标准《房地产估价规范》  $(GB/T50291 - 2015)$ :

2、中华人民共和国国家标准《房地产估价基本术语标准》  $(GB/T50899-2013)$ :

(三)估价委托人提供的有关资料

1、《重庆市涪陵区人民委托书》((2020)渝 0102 执 1633 号) 复印件:

2、《不动产权证》(渝(2017)涪陵区不动产权证第000474886 号、渝(2017) 涪陵区不动产权证第000474890号、渝(2017) 涪陵 区不动产权证第 000474891 号、渝 (2017) 涪陵区不动产权证第 000474752号等)(复印件):

3、《不动产登记证明》(渝(2020)涪陵区不动产证明第 000227488号)(复印件):

(四)估价机构和注册房地产估价师所收集掌握的其他资料

1、估价人员现场查勘获得的资料;

2、估价人员搜集的近期房地产交易案例资料:

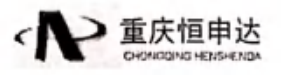

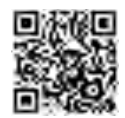

3、估价人员搜集的近期房地产租赁案例资料。

九、估价方法

(一)估价思路

1、估价方法的定义

根据《房地产估价规范》(GB/T50291-2015), 房地产估价常用 方法主要有比较法、收益法、成本法、假设开发法等,估价方法的选 择应根据估价目的结合估价对象的具体特性、周边市场情况及估价方 法的适用性和可操作性, 综合考虑选择适当的估价方法。以下为各估 价方法的定义:

比较法是选取一定数量的可比实例、将它们与估价对象进行比 较,根据其间的差异对可比实例成交价格进行处理后得到估价对象价 值或价格的方法。

收益法是预测估价对象的未来收益、利用报酬率和资本化率、收 益乘将未来收益转换为价值得到估价对象价值或价格的方法。

成本法是测算估价对象在价值时点的重置成本或重建成本和折 旧,将重置成本或建设成本减去折旧得到估价对象价值或价格的方 法.

假设开发法是求得估价对象后续开发的必要支出及折现率或后 续开发的必要支出及应得利润和开发完成后的价值,将开发完成后的 价值和后续开发的必要支出折现到价值时点后相减,或将开发完成后 的价值减去后续开发的必要支出及应得利润得到估价对象价值或价 格的方法。

2、估价方法确定理由

根据估价委托人提供的《不动产权证》(渝(2017)涪陵区不动 产权证第 000474886号、渝 (2017) 涪陵区不动产权证第 000474890 号、渝(2017)涪陵区不动产权证第000474891号等)复印件记载,

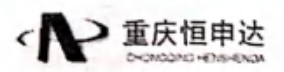

第33页共41页

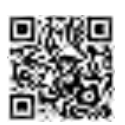

估价对象 1-81 为停车用房, 根据估价对象合法用途, 本次估价对象 1-81 按照停车用房进行评估。

估价对象 1-81 作为停车用房地产,其土地、建筑物成本构成之 和往往与房地产市场价值有较大差异,不适合采用成本法评估;估价 对象作为停车用房地产,其租赁市场活跃,但租金普遍较低,不能真 实反应估价对象客观市场价值,因此不适合采用收益法评估;假设开 发法是预计估价对象开发完成后的价值,扣除预计的正常开发成本、 税费和利润等,以此估算估价对象的客观合理价格或价值的方法,估 价对象为已完工建筑物,不具有投资开发或再开发潜力,不需要修建 或改造,因此本次估价不宜采用假设开发法。但估价对象所在区域房 地产市场交易活跃, 成交案例较多, 符合采用比较法的条件, 且比较 法的结果也最能代表估价对象的客观合理价值水平,因此我们对估价 对象采用比较法进行评估。

(二)比较法的原理及公式

比较法是将估价对象与在价值时点近期有过交易的类似房地产 进行比较, 对这些类似房地产的已知价格作适当的修正和调整, 以此 估算估价对象的客观合理价格。

适用公式:

房地产估价额=比准价格×建筑面积

比准价格=可比实例交易价格×交易情况修正系数×市场状况 调整系数×区位状况调整系数×实物状况调整系数×房地产权益状 况调整系数

十、估价结果

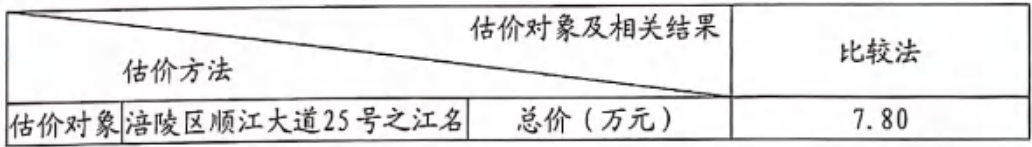

第 34 页 共 41 页

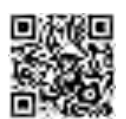

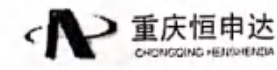

|                |                    | 估价对象及相关结果  |                              |  |
|----------------|--------------------|------------|------------------------------|--|
|                | 估价方法               | 比较法        |                              |  |
| $\mathbf{1}$   | 苑地下车库负 1-197       | 评估单价 (元/个) | 78,000.00                    |  |
|                | 估价对象 涪陵区顺江大道25号之江名 | 总价 (万元)    | 7.80                         |  |
| 2              | 苑地下车库负 1-200       | 评估单价 (元/个) | 78,000.00                    |  |
|                | 估价对象 涪陵区顺江大道25号之江名 | 总价 (万元)    | 7.80                         |  |
| $\overline{3}$ | 苑地下车库负 1-201       | 评估单价 (元/个) | 78,000.00                    |  |
|                | 估价对象 涪陵区顺江大道25号之江名 | 总价 (万元)    | 7.80                         |  |
| 4              | 苑地下车库负 1-54        | 评估单价 (元/个) | 78,000.00                    |  |
|                |                    |            |                              |  |
|                | 估价对象 涪陵区顺江大道25号之江名 | 总价 (万元)    | 7.80                         |  |
| 6              | 苑地下车库负 1-62        | 评估单价 (元/个) | 78,000.00                    |  |
|                | 估价对象 涪陵区顺江大道25号之江名 | 总价 (万元)    | 7.80                         |  |
| 7              | 苑地下车库负 1-50        | 评估单价 (元/个) | 78,000.00                    |  |
|                |                    |            |                              |  |
|                | 估价对象 涪陵区顺江大道25号之江名 | 总价 (万元)    | 7.80                         |  |
| 9              | 苑地下车库负 1-83        | 评估单价 (元/个) | 78,000.00                    |  |
|                | 估价对象 涪陵区顺江大道25号之江名 | 总价 (万元)    | 7.80                         |  |
| 10             | 苑地下车库负 1-85        | 评估单价 (元/个) | 78,000.00                    |  |
|                | 估价对象 涪陵区顺江大道25号之江名 | 总价 (万元)    | 7.80                         |  |
| 11             | 苑地下车库负 1-89        | 评估单价 (元/个) | 78,000.00                    |  |
|                |                    |            |                              |  |
|                | 估价对象 涪陵区顺江大道25号之江名 | 总价 (万元)    | $50^{6}$ 7, 80 $\frac{1}{2}$ |  |
| 13             | 苑地下车库负 1-100       | 评估单价 (元/个) | 78,000.00-7                  |  |
|                | 估价对象 涪陵区顺江大道25号之江名 | 总价 (万元)    | 7.804<br>1a                  |  |
| 14             | 苑地下车库负 1-103       | 评估单价 (元/个) | 78,000.00                    |  |
|                | 估价对象 涪陵区顺江大道25号之江名 | 总价 (万元)    | 77.20                        |  |
| 15             | 苑地下车库负 1-110       | 评估单价 (元/个) | 72,000.00                    |  |
|                |                    |            |                              |  |
|                | 估价对象 涪陵区顺江大道25号之江名 | 总价 (万元)    | 7.80                         |  |
| 17             | 苑地下车库负 1-116       | 评估单价 (元/个) | 78,000.00                    |  |
|                |                    |            |                              |  |
|                | 估价对象 涪陵区顺江大道25号之江名 | 总价 (万元)    | 7.80                         |  |
| 19             | 苑地下车库负 1-120       | 评估单价 (元/个) | 78,000.00                    |  |
|                | 估价对象 涪陵区顺江大道25号之江名 | 总价 (万元)    | 7.20                         |  |

重庆市涪陵区人民法院委估房地产估价报告

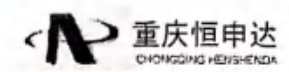

第 35 页 共 41 页

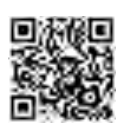

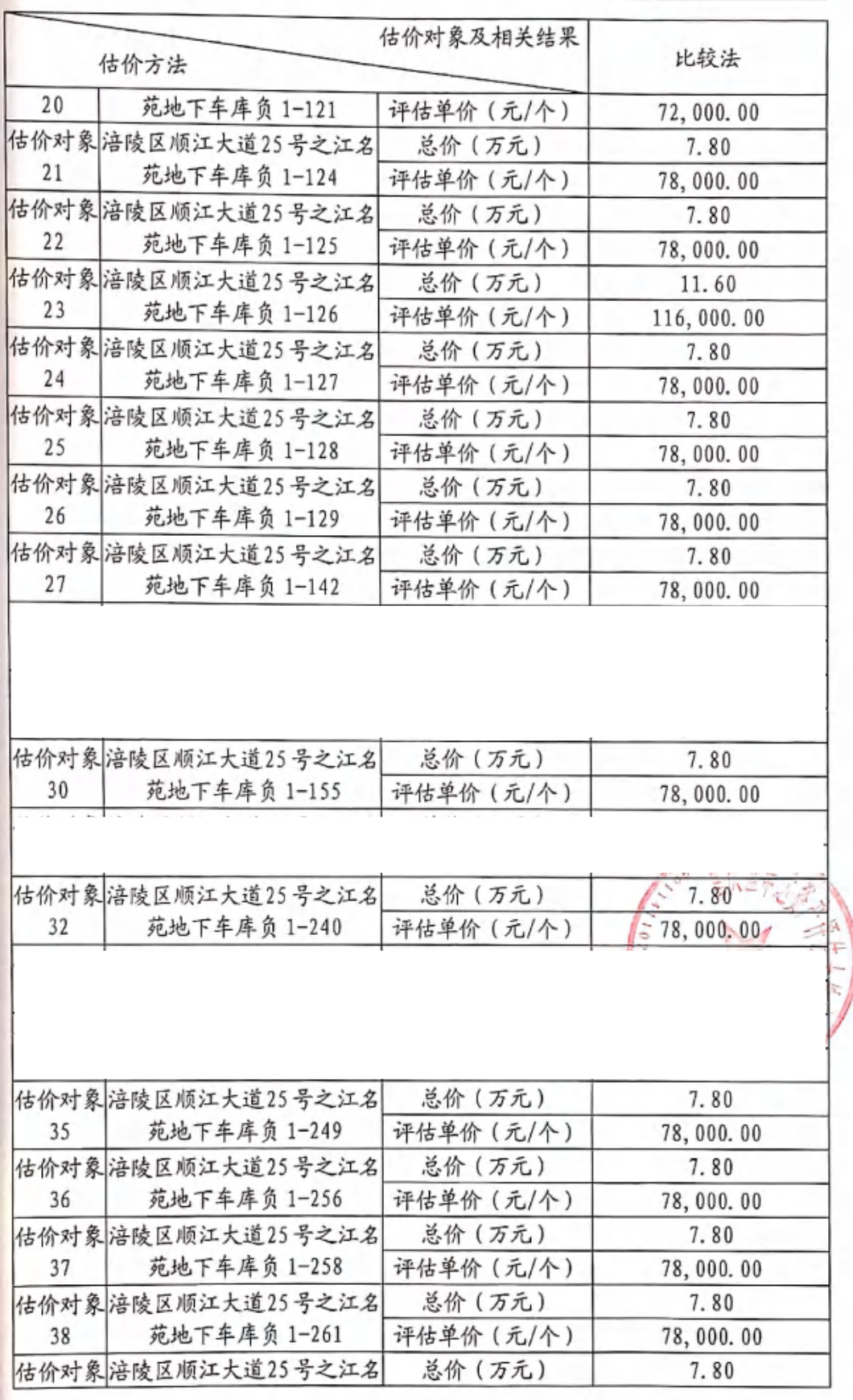

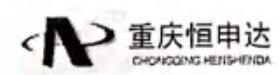

第 36 页 共 41 页

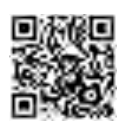

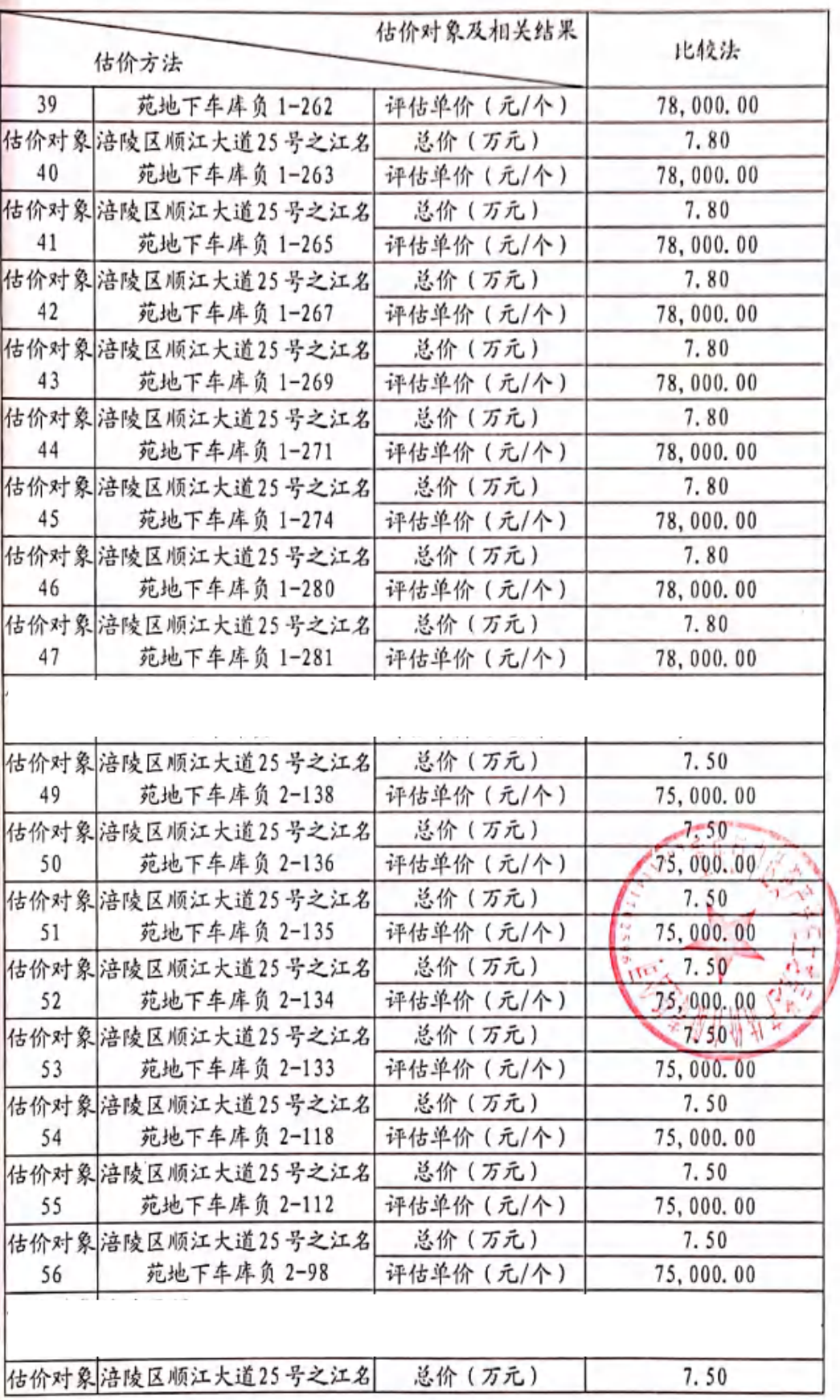

第 37 页 共 41 页

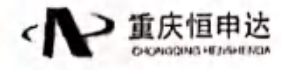

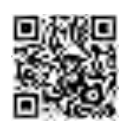

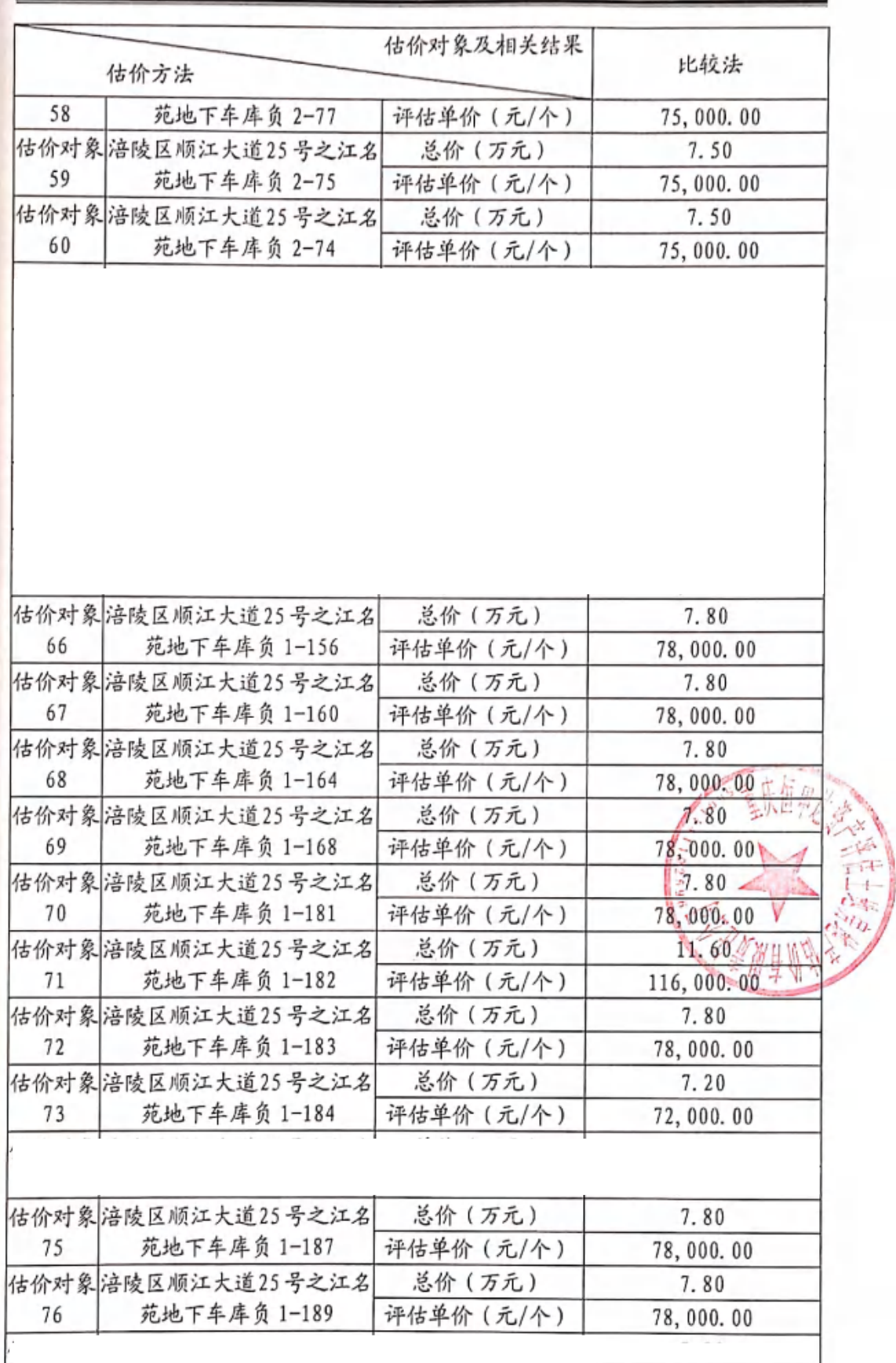

← 重庆恒申达

第 38 页 共 41 页

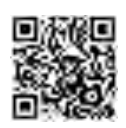

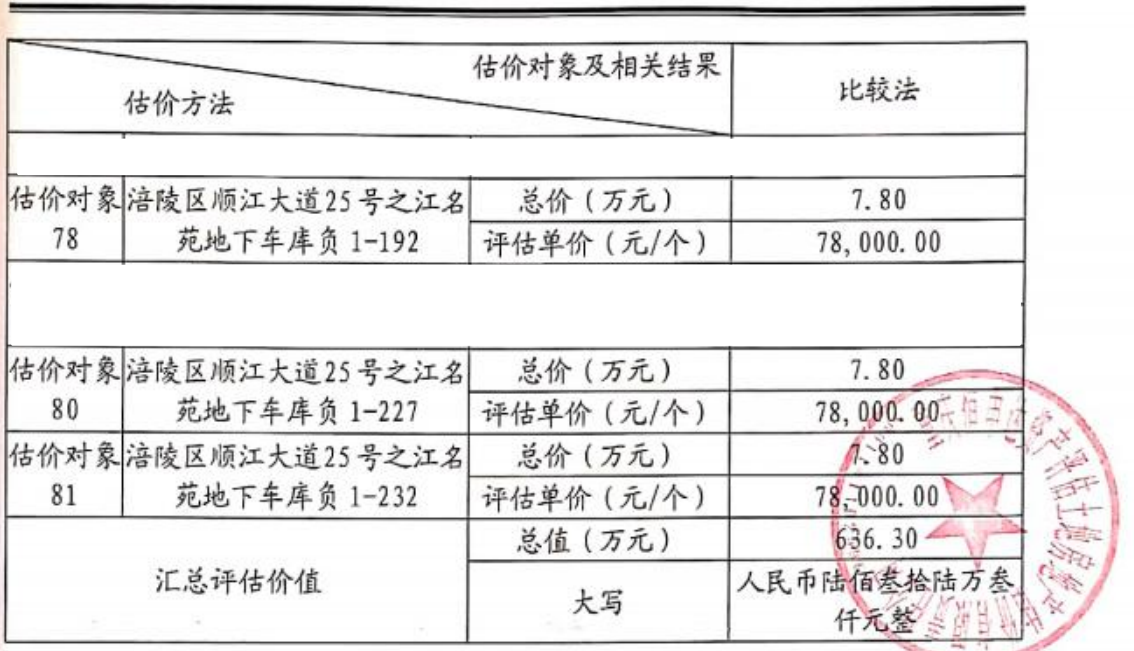

### 十一、注册房地产估价师

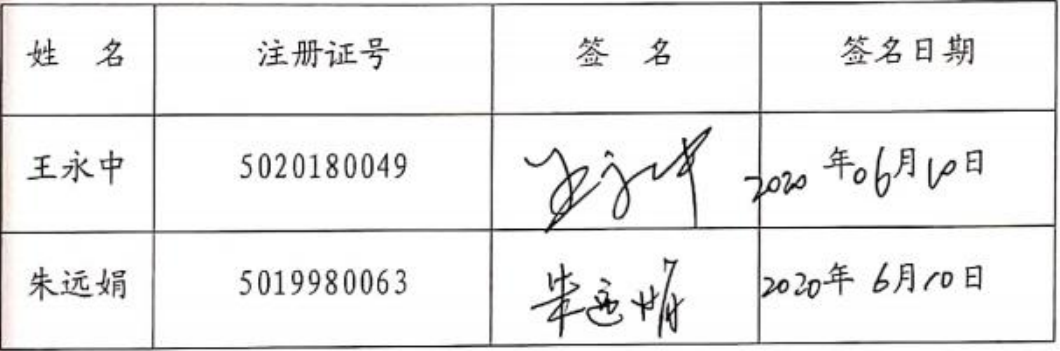

十二、实地查勘期

2020年05月26日

十三、估价作业期

2020年05月13日至2020年06月10日。

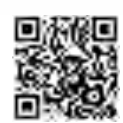

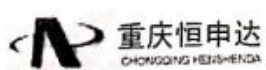